### 3Com Ethernet Card Incoming Inspection Verification Diagnostic Tool. vers. 31 Oct '88

The program ETestTool performs physical link level packet transmission and reception between multiple cards on a single machine. The current version allows for multiple machines to perform this test while sharing the same network. In this way, the collision detection and retransmission functionality is verified. Errors detected by the Network Interface Controller (NIC) are timestamped and reported to the screen display.

The current version of ETestTool runs as an MPW tool using MPW 2.0 shell or greater. Due to it's UNIX-like structure, the tool may be easily ported to run under A/UX, if desired.

This program only reports the statistics of network activity; there is little interpretation of card "Pass" or "Fail" done by the program. As such, one should be familiar with the NIC documentation in order to interpret many of the subtle problems that may exist on a card. The following errors are timestamped & reported to the Macintosh II screen and can be optionally saved to a disk file:

- Card RAM failure
- 3Com board rework failure
- Slot manager failure
- CRC, Frame alignment, FIFO overrun errors
- FIFO underrun errors
- Missed packets due to buffer overflows
- Packets lost without an error status reported on either the transmitter or receiver NIC

In addition, the following occurrences are tallied:

- Total packets sent
- Number of packet transmissions lost or corrupted
- Average number of retries per packet transmission
- Number of packets received with CRC errors and/or frame alignment errors
- Number of packets missed due to buffer overflow
- Number of FIFO overruns and underruns
- Number of excessive collisions, out of window collisions
- Number of carrier sense lost & collision detect heatbeat failures
- Number of transmission timeouts
- Number of multicast packets received (none are currently sent by the program)

### Starting the Verification Test

Copy the file named ETestTool into the folder which contains the MPW 2.0 (or greater) Shell application. After double-clicking the MPW shell icon to start that application, select the New menu item from the File menu and name the window as you would like the ETestTool result file to appear. In this new window type the following, being certain to use the enter key at the end:

ETestTool

The test will automatically search for valid etherTalk cards, and will echo each card's slot number. After checking RAM size and verifying the RAM, the test for the 3Com rework is run. Failures are noted before running the packet transfer test. After the rework test, packets are sent from card to card, and errors are noted as they

occur. To get the current error accumulatrion status and to pause, hit the mouse button. Press the mouse button again to continue testing. The cursor will spin a quarter turn for every 125 packets sent. To stop testing, simultaneously press the Command (Apple icon) and the period keys. The results may then be saved by using the Save menu Item under the File menu.

ETestTool Options

ETestTool options are entered at the time of starting the test. Below are a few examples to demonstrate the various options. *The slot closest to the power supply is Slot*  9. Options may appear in any order

ETestTool -a -B -C

The above command runs the ETestTool on only slots A, B, & C

ETestTool -i 2000000 -p 60

The above command runs the ETestTool on all EtherTalk cards, sending two million frames to each card before completing. When the -i option is not specified, packets are sent until the operator cancels it by typing Command-period.

The -p (progress) option specifies that the cummulative error status be updated and displayed automatically every 60 minutes, in this case.

ETestTool -v

The -v (verbose) option command runs the ETestTool showing all status information for every packet sent. This option slows down testing and increases memory requirements considerably.

ETestTool -r

The -r option (reverse dest direction) command resolves the ambiguity as to whether an error was generated by the transmitting or receiving EtherTalk card, when more than two cards are under test. For example, if EtherTalk cards reside in slots A, B, C & D, the packets normally proceed from the left to the right (A->B, B->C, C->D, D->A). If packets are corrupted or lost between slots B &  $\tilde{C}$ , reversing test direction may move the corrupted or lost packet error to between B  $\&$  A (B's transmitter is malfunctioning), or to between  $\vec{D} \& C$  (C's receiver is malfunctioning).

### Notes on 3Com Rework Testing

Currently, boards which have not been reworked will be reported after the RAM tests have run, after starting the verification test. The current test runs between pairs of cards and can only signal that one of the two cards has not been reworked. If all cards under test are said not to be reworked, it is possible that one of those cards may have been reworked, but could not be located because every other card under test has failed. Try each of the cards against a known working card to verify exactly which cards are not reworked.

A page select test has also been added to insure that accesses to undefined portions of the EtherTalk memory map returns a bus error and does not hang the card.

A test has also been added to test for bus errors on back-to-back Nubus accesses while accessing the EtherTalk control registers. A card master (such as the Macintosh Co-Processor Platform or the AST Smart Card) must reside in the system under test which is making frequent use of the NuBus in order for this test to be valid. If the Etesttool reports a bus error while the test is running, the card has failed the test. It will be neccessary to quit the MPW shell application and restart if the bus error occurs, as the stack will have been unbalenced by the bus error.

## Notes on Multiple Machine Testing

 $\bullet$ 

When 3 or more machines are simultaneously running 'etesttool,' on one connected network, excessive collisions (>16 per frame) begin to occur due to heavy network loading. The timeout and excessive collision messages are tallied by the internal counters (and seen by using the mouse button), but are not displayed as this causes the data file to be needlessly long.

More information on error interpretation can be found in the DP8390/NS32490 Network Interface Controller description, available from National Semiconductor.

```
/" 1/12/89 2:25 PM 
                                                                                                        EtherTool.c 
                                                                                                                                                                                                          Page 1 #include <stdio.h> 
#include <signal.h> 
#include <Types.h> 
#include <OSUtils.h> 
\bulletpascal long TickCount() extern Oxa975; 
               pascal char Button() extern Oxa974; 
               pascal void Showcursor() extern OxA853; 
                                                                           /* 0: Log only fatal errors, 1: Log all information */<br>/* print progress info every statusTime seconds */<br>/* default is polled tsr */<br>/* seconds between status reports if progress != 0 */<br>/* Name of this program. */
               short 
                            verbose = 0:
                            progress = 0;
               short 
                            polledMode = O; 
               short 
                            statusTime; 
               long 
                            •progName; 
               char 
               short 
                             autoslots[6] = \{0, 0, 0, 0, 0, 0\};autoFlag; 
reversed = O; 
               short 
               short 
                            numCards = 0;int 
               int iterations = 0; \overline{\phantom{a}} /* -i: # of times each card tested, 0 := forever */
               main(argc, argv)<br>int argc;
                int argc; 
char **argv; 
               { 
                     char *CPUFlag; 
                      unsigned long theSecond;<br>unsigned long lastTime = 0;
                     short i; 
                                                                                           I* don't buffer output */ 
                      setbuf (stdout, (char *) 0); 
ParseArgs(argc, argv); 
                      CPUFlag = (char *) Ox12F; 
if (*CPUFlag < 2) 
ParamDie("This tool incompatible with 68000 or 68010 processors.", " "); 
                      ZeroTallies();<br>AutoTest();<br>printf("Starting packet transfer test…\nHit mouse button for status & pause…\nUse cmd-period to quit…\n");
                     do { 
                            for (i=0; i \leq numCards; ++i)<br>AutoTest();
                                                                                             /* send one packet per card */
                             if {But ton() ) { 
Print Stats(); 
                                   printf ("\nNow paused. Press mouse button to continue...\n");<br>while (!Button()); while (Button());<br>printf ("Continuing...\n");
                             I 
if (iterations) { 
if (!(--iterations) ) I* -i option */ 
                                  Print Stats();
                                   printf("\nRequested number of iterations complete. Normal exit.\n");
                                   ext(0);\lambdaif {progress) { /* -m option */ 
GetDateTime(&theSecond); 
if (! (theSecond%statusTime) && theSecond != lastTime) 
PrintStats (); 
                            if (progress) {
                                         lastTime = theSecond; 
                                   \mathbf{1}) 
                     while (1); 
               \overline{1}ParseArgs(argc, argv)<br>int argc; <sup>*</sup>// Count of command arguments.
               int argc; \begin{array}{ccc} \text{int} & \text{array} \\ \text{char} & \text{array} \\ \end{array} \begin{array}{ccc} \text{int} & \text{sum} \\ \text{form} & \text{array} \\ \end{array}*I 
                { 
                      short temp; 
progName = argv[O]; 
I* parse program name */ 
                       ++argv; 
                      --argc; 
                       for (; \arg c > 0; -\arg c, +\arg v) {<br>
if ( \arg v [O][O] == ·-' ) {<br>
suiteb ( \arg v [O][O]] ) }
                                    switch (argv[0][1]) {<br>
case '9': case 'A': temp = 9; goto common;<br>
case 'a': case 'A': temp = 0xA; goto common;<br>
case 'a': case 'B': temp = 0xB; goto common;<br>
case 'c': case 'D': temp = 0xC; goto common;<br>
case 'd': case 'D
                                   common: 
\bulletif (!GetSlotMgrinfo{temp) && !autoslots[temp-9]) 
                                                       ++numCards; 
                                                       autoslots[temp-9] = 1; 
                                                 }<br>break;
                                                                                 I* Print progress info. •/ 
                                          case 'm': 
                                                 progress = 1;
```
## **/"l/12/89 2:25 PM EtherTool.c Page 2** if  $(-\text{argc} < 0)$ ParamDie("Missing minute count between progress reports after", argv[O]); **++argv;**  statusTime = atoi(argv[O]) \* 60;  $\overline{\mathbf{C}}$ if (statusTime < **1) ParamDie("Minute count must be an integer greater than zero",** 11 "); break;<br>
case 'i':<br>
if ( --argc <= 0 ) {<br>
printf ("Missing iteration count after ", argv [0]);<br>
exit(1); **++argv;**  iterations = atoi(argv[0]);<br>if (iterations < 1) ParamDie("Iteration count must be an integer greater than zero", " ");<br>break: break; **case 'p':**  polledMode = 1; /\* poll status register instead of using interrupt driver \*/<br>break; break; **case •r•:**  reversed = 1; /\* reverse test direction \*/<br>break; break; **case •v•: verbose**  1; *I\** Log information about every packet sent \*/ break; default: printf("# Usage: #%s [-(9-E)] [-i #Packets] [-minutes #minutes] [-reverse]\n", progName);<br>exit(1);<br>exit(1); exit(1);<br>exit(1);<br>/\* switch ( argv[0][1] ) \*/  $\mathbf{I}$ /\* switch ( argv[0][1] ) \*/<br>/\* if ( argv[0][0] == '-' ) \*/ I else { printf("# Usage: t%s [-(9-E)] [-i #NumPackets] [-minutes #minutes] [-reverse] \n", progName);  $exit(1);$  $\mathbf{I}$ /\* for ( ; argc > 0; --argc, ++argv ) \*/  $\mathbf{F}$  $\overline{\phantom{a}}$ ParamDie(descl, desc2) char \*descl; /\* 1st half of problem description. \*/ *I\** 2nd half of problem description. \*/ **char \*desc2;**  { fprintf(stderr, "### %s - %s%s\n", progName, descl, desc2}; fprintf(stderr, "### %s aborted.\n", progName); exit $(1)$ ;  $\overline{\phantom{a}}$ *I\**  pascal long short  $\overline{\mathbf{C}}$ void BusErrDialog(codeLoc, codeLoc; mode; mode, accessLoc} long **accessLoc;**  { fprintf(stderr, "A bus error occurred executing code at or before \$%lx\n", codeLoc);<br>if (mode & 0x40) fprintf(stderr, "Program attempted a read to location \$%lx\n", accessLoc); else fprintf(stderr, "Program attempted a write to location \$%lx\n", accessLoc); fprintf (stderr, "\nDiagTool aborted ... \n"); InstallOldV();<br>Install24Int(); exit $(3)$ ; I *\*I*

 $\bullet$ 

# r 1/12/89 2:25 PM ethermorgue.c

 $\mathbf{C}$ 

 $\bullet$ 

**)** 

Page 1

```
/* printf(" swap byte of 0x00fa is");<br>j = 0x00fa; swap bytes(&j);
       PrintNum(j);
       PrintNum(j);<br>printf("Into CopyData (PSTOP - 16), (PSTART+4)*256");<br>InitRAM(curSlot);<br>CopyData(curSlot, RAMStart(curSlot)+PSTOP*256-16,<br>RAMStart(curSlot)+(PSTART+4)*256, 64);
       Query();
*I 
      Message("Into SendPacket\n");
       SendPacket(mSlot, sSlot, RAMStart(mSlot)+0x10, 512);
       Query(); 
       sprintf(st, "Slave Buffersize returned %x\n", BufferSize(sSlot) ); Message(st); Query();<br>Query();<br>Message("Into Slave regs\n");<br>AnalyzeRegs(sSlot);
       DumpRegs(sSlot); 
       Query();<br>Message("Into slave DumpRAM\n");
       DumpRAM(sSlot, Boundry(sSlot)*256, 32);<br>DumpRAM(sSlot, (Boundry(sSlot) + 2)*256, 32);<br>sprintf(st, "GetPackLen returned %x\n", GetPacketLength(sSlot) );
       Message(st);<br>sprintf(st, "GetPackSource returned %x\n", GetPacketSource(sSlot) );
       Message(st);
       Query(); 
Message("Into EchoPacket\n"); 
       EchoPacket(sSlot);<br>sprintf(st, "Slave Buffersize returned %x\n", BufferSize(sSlot) );  Message(st);<br>DumpRAM(sSlot, 0, 16);
       Query(); 
sprintf(st, "Master Buffersize returned %x\n", BufferSize(mSlot) ); Message(st); 
       Message("Into Master regs\n");
       DumpRegs(mSlot); 
       Message("Into master DumpRAM\n"); 
       DurnpRAM(mSlot, Boundry(mSlot)*256, 32); 
DumpRAM(mSlot, (Boundry (mSlot) + 2) *256, 32); 
*I 
int 
                                                        /* move current ptr past last packet received */ 
CheckReception(id) 
short id; 
 I 
       unsigned char link; \frac{1}{2} I \frac{1}{2} I \frac{1}{2} I \frac{1}{2} I \frac{1}{2} I \frac{1}{2} I \frac{1}{2} I \frac{1}{2} I \frac{1}{2} I \frac{1}{2} I \frac{1}{2} I \frac{1}{2} I \frac{1}{2} I \frac{1}{2} I \frac{1}{if (BufferSize(id) == 0) return NO ERR;
       link = * (RAMStart(id) + Boundary(id) * 256);link k = 0x3f;
       --link;<br>if (link < PSTART)
                                             /* adjustment */ 
link = PSTOP; 
link; /* set new boundry */ 
       *(RegAddr(id, 3) ) return NO_ERR; 
\rightarrowI* 
       Message("Card slot 0 is far left, 5 is far right)"); 
Message("\nenter first card slot #(0-5) :"); 
gets(nurnbuffer); j = atoi(nurnbuffer); 
       do { 
              curSlot = (\int \int \text{SlotAddress}[j]>>24) & 0x00ff;printf("sID was $x", slotTable[numCards].slotID);<br>slotTable[numCards++].slotID = curSlot;<br>Message ("\nenter next card slot # (0-5), or -1 to start test:");<br>gets(numbuffer); j = atoi(numbuffer);
      \} while (j != -1);
 *I 
SearchRAM (id) 
short id; 
{ 
        short *ptr; 
int i; 
        ptr = (short *) RAMStart(id);<br>
for (i = 0; i < 0x2000; i++) { /* check two bytes at a time */<br>
if (*(ptr + i) == 0xabcd) {<br>
sprintf(st, "found abcd at %x\n", ptr+i);
                     Message (st);
              \mathbf{I}\mathbf{I}J 
I* 
               if ( ! (packets Sent % 1000) ) { 
printf ("%9d", packetssent); 
printf(backspaces); 
              \overline{1}if (EchoPacket(sSlot))
                      while (BufferSize{mSlot)) 
while (BufferSize(sSlot)) 
                                                                      RemoveNextPacket(mSlot);
                                                                      RemoveNextPacket(sSlot); 
                     continue; 
               }<br>CRSMask = 0;<br>CRSMask = 1;
                                           AnalyzeRegs(sSlot); 
                                          AnalyzeRegs(mSlot);
*/ 
 #define true32b 1
```

```
\sqrt{1/12/89} 2:25 PM
```
ethermorgue.c

```
#define false32b O 
pascal void SwapMMUMode(c)<br>char *c;
      extern 0xA05D;
TestROMRead(slot) 
                                      I* routine to test 3Com decode fix */ 
{ 
       char c, mode, *aPtr; 
       return; 
       aPtr = (char *) OxFEFF0000; /* point to 1st byte in ROM of Caliente card slot E */<br>mode = true32b;
       swapMMUMode(&mode); 
                                                            /* 32 bit read from NuBus address */ 
 /* c = *aPtr;<br>mode = false32b;
      SwapMMUMode(&mode);
\overline{\mathbf{1}}TestRework () \qquad /* routine to verify rework fix for Rev A to Rev C fix */<br>/* assumes slot (0-5) has already been initialized */
\sqrt{ }short *romPtr, *ramPtr; 
       int i, j; 
short sender, receiver; 
short k, data; 
       GetNextPair(&sender, &receiver); 
       romPtr = (short *) {        (sender+9)*0x100000 + ROM START+120);        /* point to $4501 in ROM */<br>ramPtr = (short *) {        (sender+9)*0x100000 + RAMOffset);        /* point to 1st byte in RAM */
       for (i=0; i<400; ++i)<br>*(ramPtr+i) = 0x5555;
      for (i=0; i<100; i++) { \prime * unfixed cards fail 11% of the time */ error = SendPacket(sender, &(slotTable[receiver].ROMID), &myData, 64+i);
       return; 
* (RegAddr(sender, 6) ) = (char) ( (800) >> 8); /* add 14 for header byte length */ 
*(RegAddr(sender, 5) ) = (char) ((800) % 256); 
       for (i=0; i<100; i++) {<br>
* unfixed cards fail 11% of the time */<br>
*(RegAddr(sender, 7) ) = -1; /* clear ISR masks */<br>
*(RegAddr(sender, 0xf) ) = 0; /* clear interrupt mask register */<br>
*(RegAddr(sender, 0xd) ) = 0x00; /* 
                                                                                                                                                   */ 
              j = 9500; 
while (! (*(RegAddr(sender, 7) ) ) && --j ) /*wait for ISR status*/ 
k = *(romPtr+j); 
if (!j) printf("Timeout on slot %x\n", slot+9); 
       }<br>
printf("j=%d..\n", j);<br>
for (i=40; i<400; ++i) {<br>
if (*(ramPtr+i) != 0x5555) {<br>
printf("card in slot %x not reworked: (%lx) = %x\n",
                                  slot+9, (long) (ramPtr+i), *(ramPtr+i);
                    break; 
            \rightarrow\mathbf{V}\, }
```
# r 1/12/89 2:25 PM ether.a Page 1

code swab clr.l dO **move.w** 2 (a6) ,do  $\begin{array}{|c|c|c|c|}\n\hline\n\text{non} & \text{for.w & #8, d0}\n\hline\n\text{move.1} & d0, (a) & \text{if } a\text{ is a}\n\hline\n\end{array}$ move.l d0, (a6)<br>
end-code<br>
end-code<br>
code fillw ( pat to cnt - )<br>
move.l (a6)+,d0<br>
lsr.w #1,d0<br>
subq.w #1,d0<br>
subq.w #1,d0<br>
move.l (a6)+,al<br>
move.l (a6)+,d1 @Ll **move.w** dl, (al)+ addq.w #1,dl dbra dO,@L1<br>
end-code<br>
code movew ( from to cnt - )<br>
move.l (a6)+,d0<br>
addq.w #1,d0<br>
subq.w #1,d0<br>
move.l (a6)+,a1<br>
move.l (a6)+,a0<br>
@Ll<br>
move.w (a0)+,(a1)+  $\begin{array}{ll}\n\text{move.} & \text{(a0)} + \text{(a1)} + \\
\text{dbra} & \text{d0, @L1} \\
\text{rts} & \text{end-code}\n\end{array}$ code logH<br>tst.l tst.1 (a6)<br>
beq @x<br>
movea.w #9, al<br>
moveq.1 #5F,d0<br>
el ror.1 #4, d0<br>
subq.w #1, al<br>
move.l dO,dl<br>
and.1 (a6),dl beq @l<br>move.l al, (a6)<br>@x rts<br>end-code

 $\bigodot$ 

 $\bullet$ 

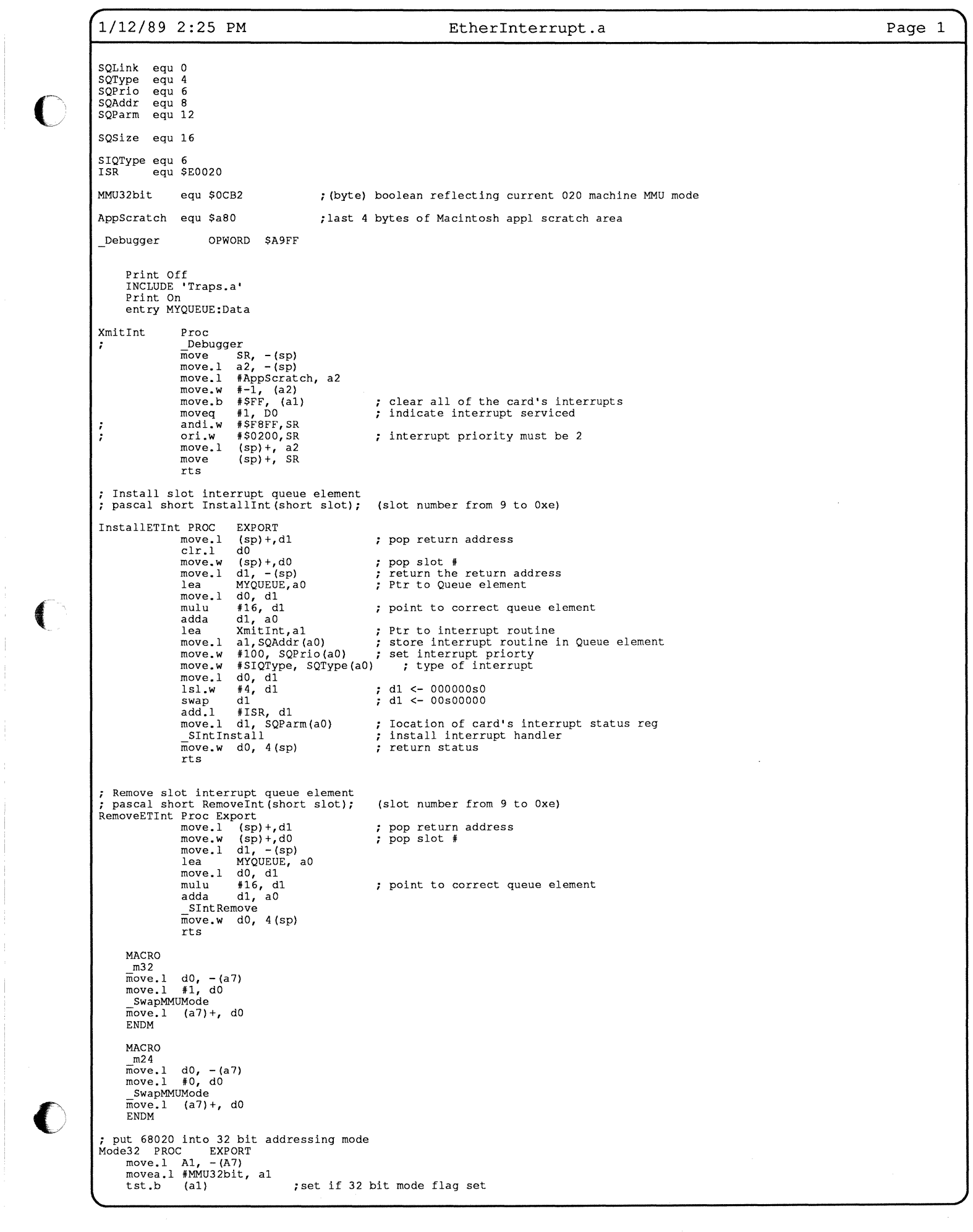

 $1/12/89$  2:25 PM EtherInterrupt.a Page 2 @l ;don't call swapmmu if already in 32 bit mode ;switch to 32 bit mode (defined in CommDeclr.h) bne el move.l (A7)+, A1<br>
rts<br>
rts  $\overline{\mathbf{C}}$ ENDP ; put 68020 into 24 bit addressing mode Mode24 PROC EXPORT move.l Al, -(A7)<br>movea.l #MMU32bit, al (al) tst.b ;set if 32 bit mode flag set ;don't call swapmmu if already in 24 bit mode beq @l  $m24$ (a7) +, A1 rts ENDP ;=============================================================================== Function GetAddr32(addr32:Ptr; Var Value:Integer): Integer; Author: Bill Weigel 7 messes back -1 if a card resides in given slot, and Value is valid<br>0 if bus error occured accessing ROM space (Value is not valid)<br>Note: This routine assumes that the Bus error replacement routine is in place... 7  $\cdot$ EXPORT BusErrFlag:DATA ;look for comm card ROM identifier ;defined in exceptions.a GetAddr32 PROC IMPORT move.l (sp)+, dO<br>
(sp)+, d1<br>
(sp)+, aO<br>
dO, -(sp)<br>
BusErrFlag, a1 ;pop return address ;pop value ptr ;pop 32 bit addrress move.l move.l move.l ;restore return addr lea ;if bus error flag == o, set flag w/o alert ;prepare for 32 bit address clr.w jsr (al) mode32 move.1 dl, al move.l ;the following NuBus address instruction must be 4 bytes long (al) ;store value or cause a bus error al #0, dO (aO, dO.l), BusErrFlag, **move.w**  lea cmp.w #-1, (al) @l **;bus error ...**  ;fetched a valid address beq jsr mode24 ;put up alert if busErr occurs later **move.w**  #1, (al) #-1, *4* (sp) @2 ;pass back True ; **return move.w**  rts a<sub>1</sub> jsr move.w mode24 #0, 4 (sp) ;back to *24* bit addressing ;pass back False ; **return**  rts ; Slot queue element parameter block ;MYQUEUE Record DC.L 0 DC.L 0 DC.L 0 , , DC.L 0  $\cdot$ ; Slot queue element parameter block MY QUEUE Record DS.L 16 \* 4 ; space for 16 Slot queue elements ENDP END

# **r 1/12/89 2:25 PM ethermakefile.c Page 1**

 $\overline{C}$ /

 $\bigcirc$ 

 $\zeta$ 

hd20:Ether\_Folder:Ether.c.o f hd20:Ether\_Folder:Ether.c<br>c hd20:Ether\_Folder:Ether.c<br>hd20:Ether\_Folder:Ether.c.o f hd20:Ether\_Folder:MacEther.c<br>hd20:Ether\_Folder:MacEther.c.o hd20:Ether\_Folder:Ether.c.o<br>ctest f hd20:Ether\_F

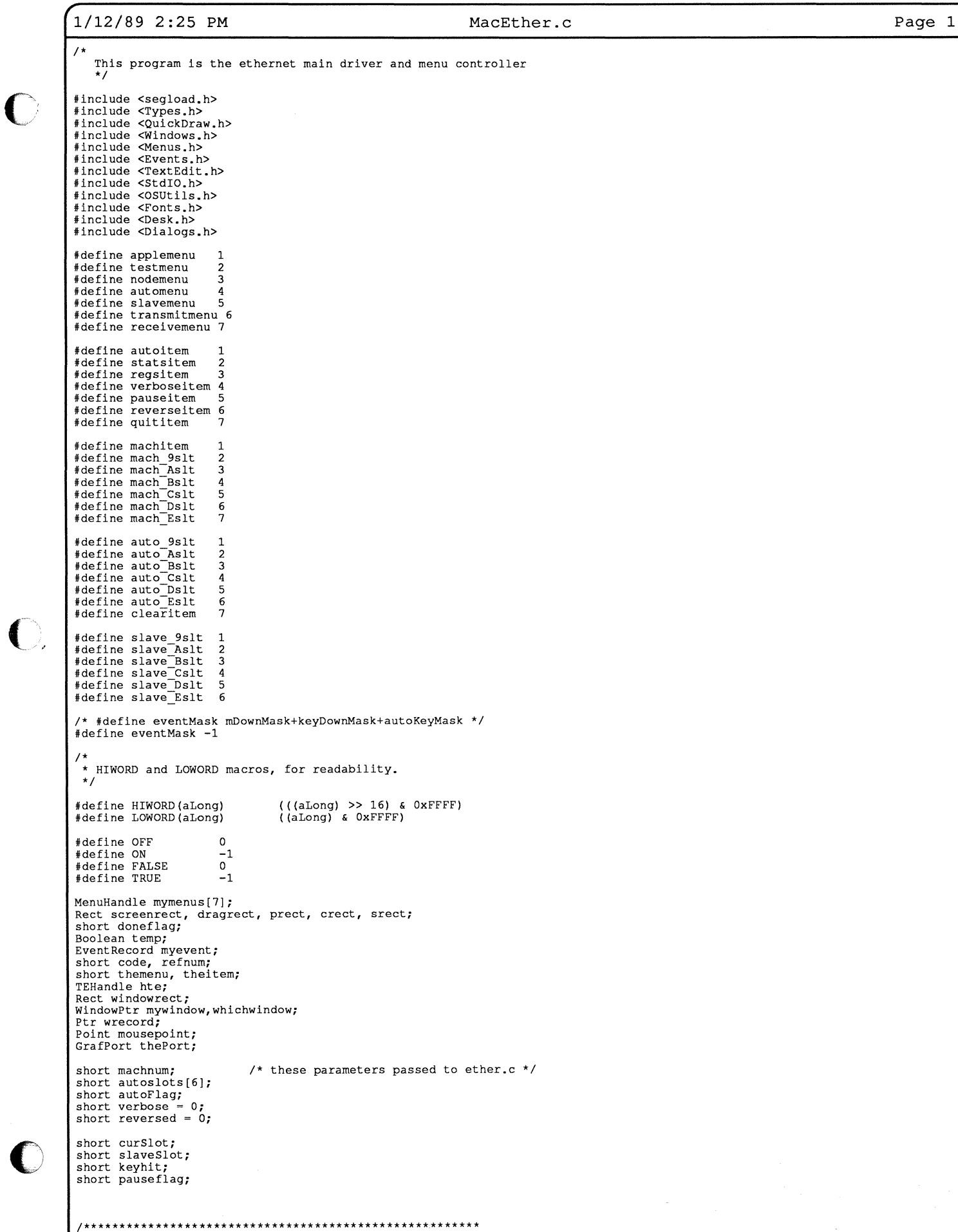

 $\overline{\mathbf{C}}$ 

 $\bigcirc$ 

<u>|</u>

```
r 1/12/89 2:25 PM 
                                                                                                         MacEther.c 
                                                                                                                                                                                                            Page 2 
             Menu routines 
                                                                                              *I 
             mastertest () { I 
             slavetest () {}
              restart()
              I 
                    pauseflag = OFF;\overline{1}doquit () 
              I 
                   keyhit = TRUE;<br>doneflag = ON;
              setmachnum() 
              I 
                     char numbuffer[10];<br>printf("\nMachine # = %d\n",machnum);<br>printf("Enter machine # (1 - 255): ");
                     gets(numbuffer);
                    m = ato1(numbuffer);\overline{\phantom{a}}setupmenus {) 
              { 
                     short i; 
                     char appletitle[2];<br>InitMenus();<br>appletitle[0] = appleMark;<br>appletitle[1] = 0;<br>mymenus[0] = (MenuHandle) NewMenu(applemenu, appletitle);
                     AddResMenu(mymenus[0],(ResType) 'DRVR');<br>mymenus[1] = NewMenu(testmenu,"Test");<br>AppendMenu(mymenus[1],"Start;Status;Dump Registers;Verbose;Pause;Reverse Test Direction;Quit");<br>mymenus[2] = NewMenu(nodemenu,"Node");<br>mymenus
                     mymenus[3] = NewMenu(automenu,"Setup");<br>AppendMenu(mymenus[3],"slot-9;slot-A;slot-B;slot-C;slot-D;slot-E;Clear");<br>AppendMenu(mymenus[3],"slot-9;slot-A;slot-B;slot-C;slot-D;slot-E;Clear");<br>AppendMenu(mymenus[4],"slot-9;slot
                     mymenus[6] = NewMenu(receivemenu,"Receive");<br>AppendMenu(mymenus[6],"Save Errored Packets;Accept Runt Packets;Accept Broadcast;Accept Multicast;Promiscuous Physical"),<br>for (i=0; i<= 6; i++)<br>InsertMenu(mymenus[i], (short) 0)
                     Disableltem(mymenus[O], O); 
Disableltem(mymenus[2], O); 
                     Disableitem(mymenus[4], O); 
Disableltem(mymenus[5], O); 
                     DisableItem(mymenus[6], 0);
                     DrawMenuBar ():
              \mathbf{r}docommand(theResult) 
              long theResult; 
              I 
                     char name[256]; 
                     short i; 
char *markChar; 
                     MenuHandle curMenu; 
                     theitem = LOWORD(theResult);
                     themenu = HIWORD(theResult);<br>curMenu = mymenus[themenu -1];
                     switch (themenu) { case applemenu: 
                             Getitem(curMenu, theitem, name); 
                              pauseflag = ON; 
refnum = OpenDeskAcc(name); 
                             pauseflag = OFF;
                     break; case testmenu: 
                             switch(theitem) {
                                  case autoitem:<br>CheckItem(curMenu, theitem, (Boolean)TRUE);
                                           Checkitem (curMenu, pauseitem, (Boolean) FALSE); 
                                            autoFlag = TRUE;<br>pauseflag = 0;
                                   break;<br>case statsitem:<br>PrintStats();
                                   break; case regsitem: 
dumpregisters(); 
                                   break;<br>case verboseitem:<br>verbose = !verbose;<br>CheckItem(curMenu, theitem, (Boolean)verbose);
\bulletbreak;<br>case pauseitem:
                                            -<br>pauseflag = !pauseflag;<br>CheckItem(curMenu, theitem, (Boolean)pauseflag);
                                            checkitem(curnenu, theitem, (boorean)pauseriag),<br>if (!autoFlag && !pauseflag)
```
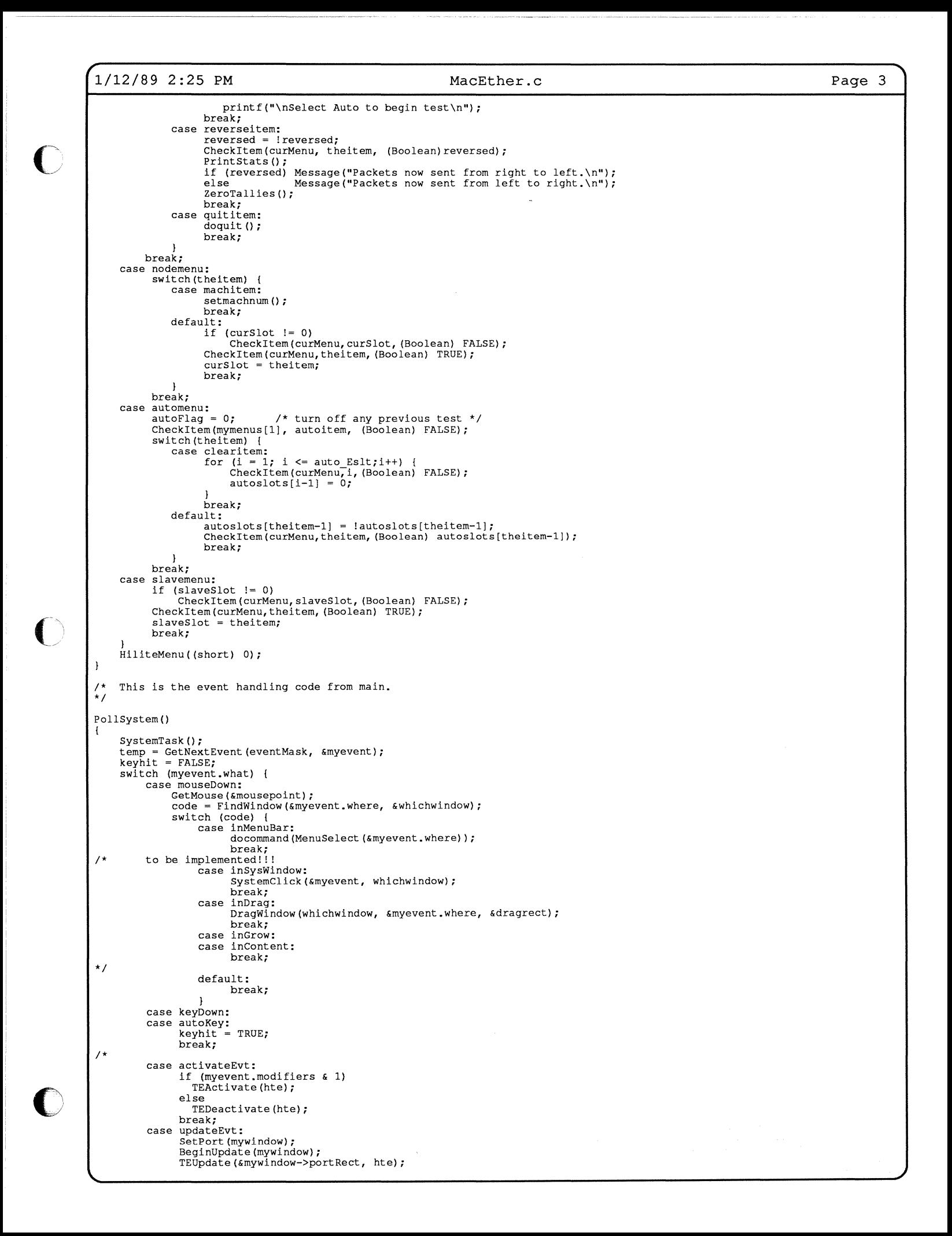

```
rl/12/89 2:25 PM 
                                                                                                                                                                                                                                                       Page 4 MacEther.c 
                                            EndUpdate(mywindow); 
                                           break; 
                 *I 
                                  default: 
                                           break; 
                                  \mathbf{I}\overline{1}main() 
                  I 
                          InitGraf(&qd.thePort);<br>InitFonts();<br>FlushEvents(everyEvent, 0);
                          InitWindows (); 
                          TEInit();
                          InitDialogs(nil); 
                          InitCursor();
                          setbuf(stdout, (char *) 0);
                          SetRect(&screenrect, 0,0, 640, 480);<br>SetRect(&dragrect, 4, 24, screenrect.right-4, screenrect.bottom-4);
                          doneflag = 0;
                          mywindow = (WindowPtr) NewWindow(<br>
(Ptr) wrecord,<br>
& screenrect,<br>
"EtherCard Test",<br>
(Boolean) TRUE, (short) noGrowDocProc, (WindowPtr) -1,<br>
(Boolean) TRUE, (long) 0);<br>
SetPort(mywindow);
                          set upmenus ();
                          prect = mywindow->portRect;<br>prect.top;<br>prect.right = mywindow->portRect.top;<br>prect.right = mywindow->portRect.right;<br>prect.left = mywindow->portRect.left;<br>InsetRect(&prect, 4, 0);<br>InsetRect(&prect, 4, 0);<br>hte = (TEHandle) 
                          pauseflag = OFF;<br>slaveSlot = 0;<br>curSlot = 0;<br>machnum = 0;
                   /* following two lines added to support autostart */ 
/* autoFlag = TRUE; 
pauseflag = O; 
                  *I 
                           do {<br>
if (!pauseflag) {<br>
if (autoFlag)<br>
}
                                                                          Aut oTest () ; 
                         \begin{array}{c} \text{Pollsystem}(\text{)}; \\ \text{while (doneflag == 0)}; \end{array}CloseWindow(mywindow);
                          QuitTest (); 
                          Egress(); 
                   Ï
                                                                  /* generate MacsBugs symbol */ 
                   Egress() {<br>ExitToShell();
                   \overline{1}\bullet
```
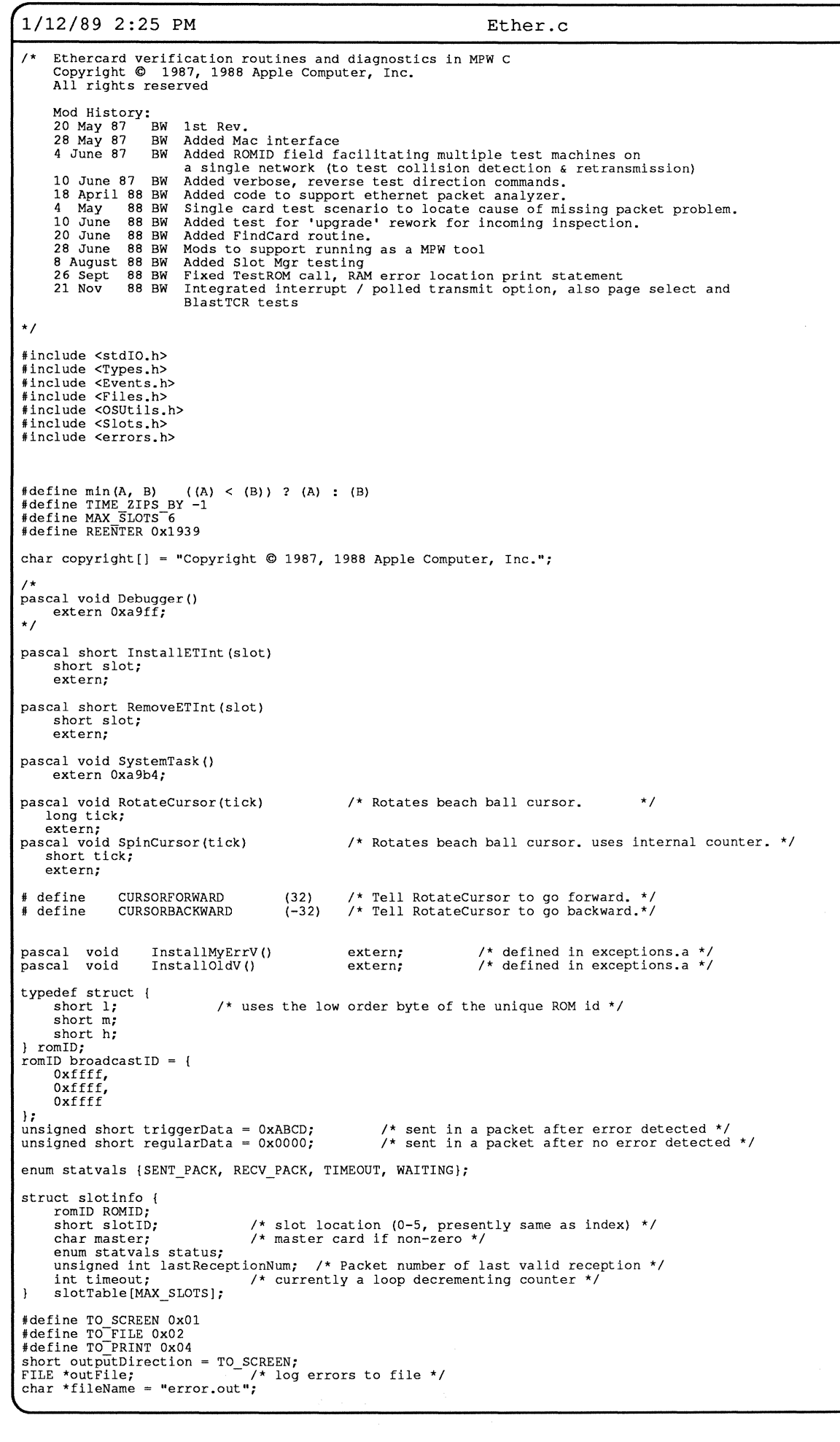

**Page 1** 

 $\bigcirc$ 

 $\bullet$ 

 $\bigcirc$ 

```
r 1/12/89 2:25 PM 
                                                                                                                      Ether.c 
                void MyAlert (), 
                               Query(), 
DumpRAM (), 
\overline{O}DumpRegs();
                char *RegAddr(),<br>*RAMStart().
                                                                   I* these functions return ethernet registers */ 
/* and memory addresses */ 
                               *memcpyl(),<br>*GetSlotAddress();
                 char *Timestamp(); 
                 int ignoreErr; \frac{1}{x} temporarily disable error reporting mechanism */
                 unsigned int packetsSent; /* frames sent successfully */<br>unsigned int Retries; /* used to calculate Retries/Packet */<br>unsigned int multicastsReceived[MAX_SLOTS];
                 unsigned int heartFallures[MAX SLOTS];<br>unsigned int carrierLost[MAX SLOTS];<br>unsigned int collisions[MAX SLOTS];<br>unsigned int collisions[MAX SLOTS];<br>unsigned int CRCErroTTally[MAX SLOTS];<br>unsigned int CRCErroTTAlly[MAX SLOT
                 unsigned int FIFOoverruns[MAX SLOTS];<br>unsigned int receiveErrors[MAX SLOTS];<br>unsigned int alignErrors[MAX_SLOTS];
                 unsigned int excessCollisions[MAX SLOTS]; 
                 unsigned int lengthErrors[MAX SLOTS];<br>unsigned int missedPackets[MAX_SLOTS];
                 unsigned int mistourier (intervalue of the sector of the dust due to lack of resources */<br>unsigned int transmitTimeouts[MAX SLOTS]; /* Packets lost due to lack of resources */<br>unsigned int lostOrCorrupt[MAX_SLOTS];
                 char *errorAddress; I* set by routine detecting the problem */ 
                char st[256];<br>int CRSMask;
                                                                  /* mask carrier sense lost bit on receiving end */
                 extern short polledMode; I* if non-zero, use polled status reg for transmit 
complete */ 
                 extern int numCards; <br>extern short machnum; /* defined in EtherTool.c */<br>extern short autoFlag; /* machine number */<br>extern short autoslots[];<br>extern short verbose; /* when 0, only fatal errors are logged */<br>extern short r
                 extern struct data { 
                       short BusErrFlag; 
                       short BusErrRetry; 
                 } data; 
                 short sSlot; \prime valid range is presently 0 to 5 */
                 short mSlot; /* master (sender) slot */ 
char *slotAddrs[6] /* address of 1st byte in each slot */ 
{ (char *) Oxf9900000, (char *) OxfaaOOOOO, (char *) OxfbbOOOOO, 
(char *) OxfccOOOOO, (char *) OxfddOOOOO, (char *) OxfeeOOOOO I; 
                dumpregisters () 
                  I 
                       int i; 
                        if (!numCards) {
                               \overline{\text{sys}Beep(3);
                               return; 
                         I 
Set Test(); 
for (i=O; i < MAX SLOTS; i++) 
if (autoslots[i]) 
                                      DumpRegs(slotTable[i] .slotID); 
                  Set Test() 
I* set proper ids of cards to test */ 
                  I 
                       int i; 
                         for (i=0; i < 6; i++) {<br>if (autoslots[i]) {
                                      slotTable[i].slotID = i; /* this relationship may change */
                               \mathbf{I}\mathbf{I}\mathbf{j}void myexit () 
                                                                                 /* cleanup after cmd-. termination */ 
                  I 
                        int i; 
\bulletI* 
                       printf ("Terminating etesttool...\n"); */
                         printf("Terminating etesttool...\n");<br>if (!polledMode)<br>for (i = 0; i < MAX SLOTS; i++)<br>if (autoslots[i])
                                             RemoveETInt(i+9);
                      PrintStats(); */
                  I* 
                  I
```
Page 2

/

'-

```
1/12/89 2:25 PM Ether.c 
                                                                                                                                                                                                          Page 3
              AutoTest () 
               -
                     int i, oldVerbose, error; 
                     int seed = 512;<br>romID theID: */
                    Ind Book ...
                     atexit(myexit); \frac{1}{2} /* used to remove slot interrupts after an abort */<br>if (autoFlag != REENTER) { \frac{1}{2} /* new test run */
                      if (autoFlag != REENTER) { /* new test run */<br>
Message ("\nEtherTalk Incoming Inspection Diagnostic Tool:");<br>
Message (" Vers 1.0d8: 23 November 1988\n\n");
                            if (!autoslots[OJ && !autoslots[l] && !autoslots[2] && !autoslots[3] && !autoslots[4] && !autoslots[5]) 
                            FindCards();<br>SetTest();
                                                                                       /* set proper ids of cards to test */
                            printf("\n");<br>for (i = 0; i < MAX SLOTS; i++) {<br>if (autoslots[i]) {
                                         InitSlot(slotTable[i] .slotID); /*initializes NIC, performs RAM testing*/ 
                                  \lambda\mathbf{r}if (!polledMode) 
for (i = O; i < MAX SLOTS; i++) 
if (autoslots[iJ) 
if ((error= InstallETint(i+9) ) ) 
                                                      printf("ERROR:Install receive interrupt on slot %X returned %d\n", i+9, error); 
                            printf("\n");<br>for (i = 0; i < MAX SLOTS; i++)<br>if (autoslots[i])<br>DataHoldTest(i);
                            printf("\nNuBus Bus Error Test (Valid only if MR-DOS running on a separate CPU card)\n");<br>for (i = 0; i < MAX SLOTS; i++) {<br>if (autoslots[i]) {
                                         printf ("Testing Slot %X...\n", i+9);
                                         BlastTCR(i);\overline{1}\mathbf{I}PageSelectTest();
                            rageserectresc();<br>if (numCards < 2) {<br>Message ("2 or more connected 3Com/Apple EtherTalk cards needed to continue testing..\n");<br>autoFlag = 0;<br>exit(l);
                                  return; 
                            }<br>SlotDecodeRework();
\overline{\mathbf{C}}SIOLDECOURENOIR();<br>
ZeroTallies();<br>
autoFlag = REENTER;<br>
/* if (autoFlag != REENTER) */
                     do {
                            if (reversed} GetNextPair(&sSlot, &mSlot}; /*resolve transmit - *I 
else GetNextPair(&mSlot, &sSlot}; /*receive err ambiguity*/ 
                            if (+\text{seed} > 1500) {<br>seed = 64;
                            }<br>if (!(packetsSent % 125) ) {
                                  RotateCursor(CURSORFORWARD);
                            \mathbf{I}error = SendPacket(mSlot, &(slotTable[sSlot].ROMID), &regularData, seed);
                            if (error) { /* timeout or transmit abort error */ 
                                  oldVerbose = verbose; 
                                   verbose = -1;
                                  AnalyzeRegs(mSlot); 
                                  verbose = oldVerbose; 
                                   while (BufferSize(mSlot)) RemoveNextPacket(mSlot);<br>while (BufferSize(sSlot)) RemoveNextPacket(sSlot);<br>InitNIC(slotTable[mSlot].slotID); /*hanging timeout fix */<br>InitNIC(slotTable[sSlot].slotID); /*hanging timeout fix */
                                  continue; 
                            \rightarrowif ((!BufferSize(sSlot) /* 
! (*(RegAddr(mSlot, 4) 
if (!SendPacket(sSlot, 
                                                                         I I GetPacketLength(sSlot) != seed */) && 
) & Ox08 ) ) { /* not TSR abort */ 
&broadcastID, &triggerData, 64) ) /* trigger analyser */ 
/* don't count trigger packet in totals */ 
                /* 
I* 
                                  --packetsSent; ++lostOrCorrupt[mSlot]; 
                                   Message(TimeStamp() ); 
sprintf(st, "\nPacket #%d from %X to %X was corrupted or lost ", 
packetsSent-1, (int)mSlot+9, (int) sSlot+9); 
                                   Message(st);<br>if (!BufferSize(sSlot) ) /* changed m to s 15 April 1988 */
                                   Message("(receive buffer empty)"); else if (GetPacketLength(sSlot) != seed) /* changed m to s 15 April 1988 */ 
Message("(data length field incorrect)"); 
                                   oldVerbose = verbose; 
                                   verbose = -1;<br>Message("\n----Transmitter packet header & data----\n");<br>DumpRAM(mSlot, (short *)RAMStart(mSlot), 24);<br>Message("----Transmitter Slot Status----\n");
                                   AnalyzeRegs(mSlot); 
Message ("----Receiver Slot Status----\n"); 
                                   AnalyzeRegs(sSlot);
```

```
/"'1/12/89 2:25 PM Ether.c Page 4 
                   verbose = oldVerbose;<br>Message ("\n\n");<br>for (i = O; i < MAX SLOTS; i++)<br>if (autoslots[i])<br>InitNIC(slotTable[i].slotID); /* hanging card fix */
/* 
             }<br>CRSMask = 0;     AnalyzeRegs(mSlot);    /* also updates error tally count */
             CRSMask = 1; AnalyzeRegs(sSlot); while (BufferSize(mSlot)) RemoveNextPacket(mSlot); 
while (BufferSize(sSlot)) RemoveNextPacket(sSlot); 
             ignoreErr = 0; /* reset disable error reporting mechanism */<br>
return; /* return to user interface routine */
     while (TIME_ZIPS_BY); 
-1
%define TPSR 0x00<br>#define PSTART (unsigned char)0x08 /* receive buffer start */<br>/* #define PSTOP (unsigned char)0x3f /* 1/2 of 64 K RAM **/<br>#define PSTOP (unsigned char)0x1f
char * 
GetSlotAddress(id) /* returns slot address of id */
\left\{ \right.return slotAddrs[id]; 
\mathbf{A}GetNextPair(mSlot, sSlot) 
short *mSlot, *sSlot; 
( 
      static int lastMaster = -1;
      if (lastMaster < 0)<br>while (!autoslots[++lastMaster])
      *sSlot = slotTable[lastMaster].slotID;
      slotTable[lastMaster].master = 0;
      do {<br>| ++lastMaster;<br>lastMaster %= MAX_SLOTS;<br>} while (!autoslots[lastMaster] );
      *mSlot = slotTable[lastMaster].slotID; 
      slotTable[lastMaster] .master = -1;
int 
SendPacket(sID, dROMID, data, dLength)
                                                                     /* returns non-zero on failure */
short sID;<br>romID *dROMID;
                           I* In this version, only 2 bytes copied to xmit buffer so as to maximize traffic */ 
short *data; 
short dLength; 
 { 
      short *wPtr; 
       wPut = (short<br>\n* wPut =<br>\n* (wPut + 1) =*) ((long) RAMStart (sID) & OxfffffffO); 
dROMID->h & OxOOff; /* mask extra bits in this version */ 
dROMID->m & OxffOO; 
      *(wPtr + 2) = dROMID->1 \epsilon 0xff00;
                                                               \frac{1}{2} destination address */
       *(wPtr + 3) = slotTable[sID].ROMID.h & 0x00ff;*(wPtr + 4) = slotTable[sID].ROMID.m & Oxff00;<br>*(wPtr + 5) = slotTable[sID].ROMID.l & Oxff00; /* source address */<br>*(wPtr + 6) = dLength;<br>*(wPtr + 7) = (short)(packetsSent>>16); /* packet # data *,<br>*(wPtr + 8) = (short)(p
       * (wPtr + 4)<br>* (wPtr + 5)<br>* (wPtr + 6)<br>* (wPtr + 8)<br>* (wPtr + 13)
                                                                                                                              *I 
*I 
                                                                                                                                 length 
*/ 
      *(RegAddr(sID, 7) ) = -1;
                                                          /* clear receiver ISR masks 21 nov 88 */
      return Transmit(sID);
\rightarrowint 
Transmit(id) 
 ( 
       int i; 
       unsigned int tCount; 
short *xmitComplete; 
       xmitComplete = (short *) Oxa80; /* last 4 bytes of AppScratch area */ 
*xmitComplete = O; /* set non-zero by xmit complete interrupt */ 
       tCount = (unsigned int) TickCount(); /* 8 second timeout was requested by 3Com engineers */<br>*(RegAddr(id, 7) ) = -1; /* clear ISR masks */
       *(RegAddr(id, 7) ) = -1;     /* clear ISR masks */<br>if (polledMode)<br>*(RegAddr(id, 0xf) ) = 0;   /* clear interrupt mask register */
       else *(RegAddr(id, 0xf)<br>*(RegAddr(id, 0xd)) =<br>*(RegAddr(id, 0) ) =<br>*(RegAddr(id, 0) ) =
                                                                                           set for transmit & xmit error */<br>reg: normal operation */
                                             ) = OxOA; /* interrupt mask 
OxOO; /* transmit config 
Ox22; /* start NIC */ 
Ox26; /* & transmit */ 
 /* TestROMRead(id); 
/* for (i=O; i<lOO; ++i) 
/* test for decode address problem */ 
/* kludge wait before testing status (was 2000) */
```
 ${\color{green}\bigcirc}$ 

 $\bullet$ 

```
r 
1/12/89 2:25 PM Ether.c 
                                                                                                                                                                              Page 5 if (polledMode) { 
                         polledMode) {<br>if (*(RegAddr(id, 7) ) } { /* if any bits set, wait a bit longer */<br>,    for (i=0; i<2000; ++i) ;   /* kludge wait before testing status (was 2000) */
                         }<br>while (!(*(RegAddr(id, 7) ) } && (unsigned int)TickCount() - tCount < 8*60 )<br>I* wait for ISR status */
                  else (
                   else {<br>
while (! (*xmitComplete) && (unsigned int)TickCount() - tCount < 8*60 )<br>
TestROMRead ();<br>
/* wait for ISR status */
                   } 
if ((unsigned int}TickCount() - tCount >= 8*60) { 
                        Nessage(TimeStamp() );<br>sprintf(st, "\nSlot %X, Packet #%d: NIC transmit timeout\n", id+9, packetsSent-1);<br>Message(st);
                        ++transmitTimeouts[id];
             I* 
                        for (i = 0; i < MAX SLOTS; i++)<br>if (autoslots[i])
                         if (autoslots[i])<br>
if (autoslots[i]), InitNIC(slotTable[i].slotID); /* hanging timeout fix */<br>
return -1;
                   } 
else if ( ( *(RegAddr(id, 7)) & Ox08) ) ( /*transmit aborted bit*/ 
                         printf("Slot %X, packet %d: Transmit aborted bit set\n", id+9, packetsSent-1);<br>return 0;
                   }<br>else
                  ++packetsSent; return O; 
             int 
             EchoPacket(id)
                                          I* send a packet back to its source */ 
/* returns non-zero on error *I 
             short id; 
             { 
                  int cnt; 
                  romID theROMID; 
                   if { ! BufferSi ze (id) ) { 
                         printf("EchoPacket called with no packets in buffer\n");<br>return -1;
                  \mathbf{I}cnt = GetPacketLength(id);<br>CopyData(id, RAMStart(id) + Boundry(id)*256 + 4, RAMStart(id), cnt);<br>GetPacketSource(id, &theROMID);
                   ouch actual (id, &theROMID, RAMStart(id)+16, cnt) )<br>if (SendPacket(id, &theROMID, RAMStart(id)+16, cnt) )<br>thandle this error in main loop */
                   RemoveNextPacket(id); /* clean up buffer*/ return O; 
\overline{\mathbf{C}}unsigned char 
             GetNextLink (id) 
                                              /* returns the next packet's page address */ 
              { 
                  return *((unsigned char *)RAMStart(id) + Boundry(id)*256 + 1) & PSTOP;
                                            /* clear next packet from ring buffer without saving */ 
             RemoveNextPacket(id) 
             short id; 
              { 
                  unsigned char link; 
                   if ( ! BufferSize (id) ) { 
              /* Message ("RemoveNextPacket called with no packets in buffer\n"); */ return -1; 
              }<br>
link = GetNextLink(id);<br>
if (--link < PSTART) link = PSTOP; /* wraparound adjust */<br>
/* printf("removeNP slot %X link is %X\n", id+9, (int)link);<br>
*/* +packetsReceived; /* should this be elsewhere??? */<br>
*(RegAddr(id, 3
             \mathbf{1}GetPacketLength(id) 
              { 
                  short *cnt; 
                   cnt = (short *) (RAMStart (id) + Boundry (id) *256 + 16); 
return *cnt; 
/* from receive buffer */ 
             GetPacketSource(id, source) 
             short id;<br>romID *source;
                                        \frac{1}{2} returns the sender ROM id of next packet in memory */
             { 
                   if (BufferSize(id) == 0) { \prime /* maybe call an alert??? */
                         Message("Uh oh, GPS called with no packets in buffer...\n");<br>return -1;
                   source->l = *(short *) (RAMStart(id) + Boundry(id)*256 + Oxe);<br>source->m = *(short *) (RAMStart(id) + Boundry(id)*256 + Oxc);
\bulletsource->h = *(short *) (RAMStart (id) + Boundry (id) *256 + Oxa); return 0;
             \overline{1}int 
             Boundry(id) /* returns page pointer to next package to remove from ring */ 
             short id;
```
**│** 

```
1/12/89 2:25 PM Ether.c
```
Page 6

```
\sqrt{ }unsigned char bPtr; 
       *(RegAddr(id, 0) ) = 0x22; <br>bPtr = *((unsigned char *)RegAddr(id, 3) );<br>if (++bPtr > PSTOP) /* ++bPtr points to next available buffer */
        bPtr = PSTART;<br>return (int)bPtr;
\lambdaint 
Current(id) /* returns current page register (head ptr to receive ring buffer) */
short id; 
 { 
      char curPtr; 
                                                                                             /* page 1 */
        *(RegAddr(id, 0) ) = Ox62; 
curPtr = *(RegAddr(id, 7) ); 
       *(RegAddr(id, 0) ) = Ox22; return (int)curPtr; 
\lambdaint 
BufferSize(id) /* returns the page size of unread buffers */
short id; 
\left\{ \right.int num; 
       num = Current(id) - Boundry(id);<br>if (num < 0) num += PSTOP - PSTART;
      return num; 
\mathbf{1}struct NICpair { /* each NICpair pair corresponds to data, register */<br>char data;
char data;<br>
(harrey, \frac{1}{2}, \frac{1}{2}, \frac{1}{2}, \frac{1}{2}, \frac{1}{2}, \frac{1}{2}, \frac{1}{2}, \frac{1}{2}, \frac{1}{2}, \frac{1}{2}, \frac{1}{2}, \frac{1}{2}, \frac{1}{2}, \frac{1}{2}, \frac{1}{2}, \frac{1}{2}, \frac{1}{2}, \frac{1}{2}, \fracOx21, OxO, I* Select Page 0 regs */ 
Ox22, OxO, /* set start mode */ 
OxOO, OxD /* initialize Xmit config register */ 
}; 
#define NO ERR OxOO 
#define RAM ERR OxOl 
#define OUT-OF BOUNDS Ox02 
#define ISR-RXE Ox03 
#define ISR-TXE Ox04 
#define ISR-OVW Ox05 
#define ISR-CNT Ox06 
#define TSR-COL Ox07 
#define TSR-ABT OxOB 
#define TSR-CRS Ox09 
#define TSR-FU OxOa 
#define TSR-CDH OxOb 
#define TSR-OWC OxOc 
#define RSR-CRC OxOd 
#define RSR-FAE OxOe 
#define RSR-FO OxOf 
#define RSR-MPA OxlO 
#define RSR-PHY Oxll 
#define RSR-MUL Ox12 
#define RSR-PRX Ox13 
#define TSR-PTX Ox14 
#define TSR-DFR Ox16 
#define ISR-PTX Oxl5 
#define ISR-PRX Ox17 
#define ISR=RDC OxlB 
#define FINFO ERR Ox25 
#define NICOffset (char *)Oxe003c 
char *<br>RegAddr(id, n)
                                   I* returns address of NIC register n in slot id *I 
short id, n; 
 I 
       return slotAddrs[id] + NICOffset - n*4;
```
### **rl/12/89** 2:25 PM Ether.c

 $\overline{\mathbb{C}}$ /

 $\overline{\mathbf{C}}$ 

 $\bullet$ 

 $\mathcal{L}$ 

```
InitSlot(id) 
short id; 
 ( 
       short i; 
        *(RegAddr(id, 0) ) = 0x21; /* turn off NIC during RAM test */<br>MyAlert(id, TestRAM(id) );<br>InitNIC(id); <br>for (i=O; i < 8; i++) /* the first 16 bytes */<br>*((int *)RAMStart(id) + i) = 0; /* zero xmit buffer */
\overline{\phantom{a}}int 
InitNIC (id) 
short id; 
\sqrt{ }int i; 
       for (i=O; i < sizeof(NICinit)/sizeof(struct NICpair); i++) 
                *(RegAddr(id, NICinit[i].reg) ) = NICinit[i].data; 
        *(RegAddr(id, 0) ) = 0x61;<br>
slotTable[id].ROMID.h = *(short *)(GetSlotAddress(id) + 0xf0006);<br>
slotTable[id].ROMID.m = *(short *)(GetSlotAddress(id) + 0xf0008);<br>
slotTable[id].ROMID.n = *(short *)(GetSlotAddress(id) + 0xf
                sprintf(st, "WARNING: card in slot %X may be missing ROM identifier chip.\n", id+9); 
                Message(st); 
Message("Program cannot run without this ROM installed.\n"); 
               Query(i);
        I 
* ((int *)RegAddr(id, 1) O; /* multicast address has MSB 
* ((int *) RegAddr (id, 2) ((int)slotTable[id] .ROMID.h) << 16; 
* ((int *) RegAddr (id, 3) ((int)slotTable[id] .ROMID.m) << 16; 
* ((int *) RegAddr (id, 4) O; 
* ((int *) RegAddr (id, 5) ((int)slotTable[id] .ROMID.l) << 16; 
* ((int *l RegAddr (id, 6) O; 
                                                                              /* multicast address has MSB set high */
        slotTable[id].ROMID.h = (slotTable[id].ROMID.h >> 8) & 0x00ff;<br>slotTable[id].ROMID.m &= 0xff00;<br>slotTable[id].ROMID.n &= 0xff00;<br>slotTable[id].ROMID.l &= 0xff00;
                                                    as not to be confused with a multicast address */ 
&= OxffOO; 
&= OxffOO; 
I* 
*I 
                                                                               /* Physical Addr node # */<br>/* Page 0 regs */
        *(RegAddr(id, 0)<br>i = *RegAddr(id,<br>i = *RegAddr(id,<br>i = *RegAddr(id,
                                          ) = Ox21; 
OxOd); 
OxOe); 
OxOf); 
                                                                              I* clear tally counters */ 
        printf("block id = %x %x %x", *(short *) (GetSlotAddress(id) + 0xf0000),<br>
*(short *) (GetSlotAddress(id) + 0xf0002),<br>
*(short *) (GetSlotAddress(id) + 0xf0004) );
I* 
 I* 
        printf(" slot id = *x *x *x", *(short *) (GetSlotAddress(id) + 0xf0006),<br>*(short *) (GetSlotAddress(id) + 0xf0008),<br>*(short *) (GetSlotAddress(id) + 0xf000a) );
*/ 
       * (RegAddr(id, 0) ) = 0x22;
                                                                              /* start NIC */
       return NO_ERR; 
\overline{\phantom{a}}#define RAMOffset (char *) OxDOOOO 
char * 
RAMStart (id) 
                              \prime* return the first location of RAM on board in slot id (0-5) */
short id;
( 
       return GetSlotAddress(id) + RAMOffset; 
\overline{1}int 
TestRAM(id) /* returns non-zero error on failure */ 
short id; 
\sqrt{ }register short *ptr; 
        register unsigned short i; 
unsigned short RAMSize; 
        ptr = (short *) RAMStart(id);<br>*(ptr+0x2000) = 0x1234;                   /* see if memory wraps around… */
        *ptr = Oxabcd; 
if ((*(ptr+Ox2000) & Oxffff) == Oxabcd) RAMSize = Ox2000; /* 16K checked two bytes at a time */ 
else if ((*(ptr+Ox2000) & Oxffff) == Ox1234) RAMSize = Ox8000; /* 64K checked two bytes at a time*/ 
        else ( 
 RAMSize = 0x2000; /* some cards don't wrap around */<br>
/* printf("(16K RAM didn't wraparound) "); */<br>
/* printf("*(ptr+0x2000) = %X ", (*(ptr+0x2000) & 0xffff)); */
        }<br>printf("Slot %X Apple/3Com EtherTalk card: %ldK bytes RAM:", id+9, (RAMSize/0x200));
        for (i = 0; i <RAMSize; ++1)<br>
*(ptr+i) = 0xfff;<br>
for (i = 0; i <RAMSize; ++1)<br>
*(ptr+i) = 0xfff;<br>
for (i = 0; i <RAMSize; ++1)<br>
for (i = 0; i <RAMSize; ++1)<br>
if (*(ptr+i) & 0xffff != 0xffff) { /* compiler returns 32 bit data */<br>
```
### Page 8

**0** 

 $\bullet$ 

### **Ether.c**

for (i = 0; i < RAMSize; ++i)<br>
\* (ptr+i) = 0;<br>
for (i = 0; i < RAMSize; ++i)<br>
if (\* (ptr+i) != 0) {<br>
errorAddress = (char \*) (ptr + i);<br>
Message ("Test 2,");<br>
return RAM\_ERR;<br>
return RAM\_ERR;  $\mathbf{1}$ for (i = O; i < RAMSize; ++i) { \*(ptr+i) = i; if (\* (ptr+i) != i) { errorAddress = (char \*) (ptr + i); Message("Test 3,"); return RAM\_ERR;  $\overline{\phantom{a}}$  $\mathbf{I}$ for (i = 0; i < RAMSize; ++i)<br>
\*(ptr+i) = Ox5555;<br>
for (i = 0; i < RAMSize; ++i)<br>
if (\*(ptr+i) != Ox5555) {<br>
errorAddress = (char \*) (ptr + i);<br>
Message("Test 4,");<br>
return RAM\_ERR;<br>
return RAM\_ERR;  $\overline{1}$ for  $(i = 0; i <$  RAMSize;  $++i$ ) \*(ptr+i) = Oxaaaa;<br>
for (i = 0; i < RAMSize; ++i)<br>
if (\*(ptr+i) & Oxffff != Oxaaaa) {<br>
errorAddress = (char \*) (ptr + i);<br>
Message("Test 5,"); return RAM\_ERR;  $\mathbf{I}$ printf(" verified.\n");<br>return NO\_ERR;  $\mathbf{I}$ void *I\** of NIC in slot id (9 - e) *\*I*  DwnpRegs (id) short id; { int i; char j; \*(RegAddr(id, 0) ) = 0x21;<br>sprintf(st,"NIC Register dump of machine %x, slot %X\nPage 0 ", machnum, id + 9); Message(st);<br>for (i=0; i < 16; i++) {<br>if (i == 6)<br>Message("6:XX "); /\* don't disturb data in FIFO register \*/ else {<br>  $j = *$ (RegAddr(id, i) );<br>
sprintf(st, "\$1x:\$02x ", i, (j & 0xff) ); Message(st);  $\mathbf{1}$ )<br>
Message("\nPage 1 ");<br>
\*(RegAddr(id, 0) ) = 0x61;<br>
for (i=0; i < 16; i++) {<br>  $j = *$ (RegAddr(id, i) );<br>
sprintf(st, "%1x:%02x ", i, (j & 0xff) ); Message(st);<br>
}  $M$ essage ("\n"); \*(RegAddr(id, 0) ) = Ox22; *I\** page 0 *\*I*   $\mathbf{r}$ void DwnpRAM(id, begin, cnt) /\* display a range of memory in card id \*/ short id; char \*begin; **int cnt;**   $\left\{ \right.$ begin = (RAMStart(id) + ((short)begin & 0x3ffe) ); /\* start on word boundry \*/<br>sprintf(st,"%4x: ", begin); Message(st);<br>while (cnt-- > 0) { sprintf(st, "%04x ", \*(short \*)begin & Oxffff); Message(st); begin += 2; begin += 2;<br>if (!((short) begin % 16) && cnt) {<br>sprintf(st, "\n%4x: ", begin);<br>Message(st);  $\overline{1}$ }<br>Message("\n")*;* **return;**   $\mathbf{I}$ char \*memcpyl(to, from, cnt) short \*to, \*from; int cnt; {  $cnt \geq 2 = 1$ : while (cnt--)<br>  $*(to++) = * (from++)$ ;<br>
return (char \*)from;  $\mathbf{I}$ 

```
/' 
1/12/89 2:25 PM Ether.c
```
 $\overline{\mathbf{C}}$ 

 $\bullet$ 

Page 9

```
CopyData(id, from, to, cnt) 
short id;<br>char *to, *from;
char •to, *from; /* absolute addresses */ 
int cnt; I* count in bytes */ 
{ 
       int first; \gamma wired to calculate page memory wraparound */
       first = min(RAMStart(id) + (PSTOP+1)*256 - from, cnt);
      memcpyl(to, from, first);<br>to += first;<br>if ( (cnt -= first) > 0)
                                                   memcpyl(to, RAMStart(id) + PSTART*256, cnt);
fillw(seed, to, cnt) 
register int seed; 
register short *to; 
                                         I* simple routine for filling a data buffer */ 
register int cnt; 
 { 
       ++cnt;<br>cnt >>= 1;
                                         \frac{1}{2} # of words in packet */
       while (\text{cnt--})<br>*(\text{to++}) = seed++;
       return; 
\overline{\mathbf{1}}void<br>swap bytes(i)
                                 /* ror.w #8, dO */
register short *i; 
 { 
       register short j; 
       j= *i & Oxffff; 
*i = j<<B I j>>B; 
return; 
                                  /* check status registers of NIC for errors and such */ 
AnalyzeRegs (id) 
short id; 
{ 
       register char flags; 
 if (packetsSent < 6)<br>
return; /* NIC may show false errors after power on */<br>
/* *(RegAddr(id, 2) ) = 0x21; /* stop NIC while checking regs */<br>
flags = *(RegAddr(id, 7) );<br>
/* if (flags != 3 & flags != 2)<br>
printf("ISR = *
*I 
       if (flags & 0x01) MyAlert(id, ISR_PRX);<br>if (!(flags & 0x02)) MyAlert(id, ISR_PTX);<br>if (flags & 0x04) MyAlert(id, ISR_RXE);<br>if (flags & 0x08) MyAlert(id, ISR_TXE);<br>if (flags & 0x10) MyAlert(id, ISR_TOWN);<br>if (flags & 0x20) 
        flags = *(RegAddr(id, 4) );<br>if (!(flags & OxOl)) MyAlert(id, TSR PTX);<br>if (flags & OxOl)) MyAlert(id, TSR DFR);<br>if (flags & OxO4) { MyAlert(id, TSR COL); Retries += *(RegAddr(id, 5) ); }<br>if (flags & OxO8) MyAlert(id, TSR R
        if (flags & Ox40) MyAlert(id, TSR-CDH); 
if (flags & Ox80) MyAlert(id, TSR=OWC); 
       flags= *(RegAddr(id, Oxc) ); 
       if (flags \epsilon 0x01)<br>if (flags \epsilon 0x02)<br>if (flags \epsilon 0x04)<br>if (flags \epsilon 0x08)
        if (flags & Ox02) MyAlert(id, RSR-CRC); 
if (flags & Ox04) MyAlert(id, RSR-FAE); 
if (flags & Ox08) MyAlert(id, RSR-FO); 
       if (flags & 0x10) MyAlert(id, RSR<sup>-MPA</sup>);<br>if (flags & 0x20) MyAlert(id, RSR<sub>-</sub>MUL);
        if (flags & Ox20) MyAlert (id, RSR_MUL);<br>if (flags & Ox20) MyAlert (id, RSR_PHY);<br>else MyAlert (id, RSR_PHY);
        if ((flags = *RegAddr(id, 0x0d) ) != 0 && flags != 0x7f) {
               alignErrors[id] += flags;<br>sprintf(st, "Slot %X, Packet %d: Frame alignment error tally (hex):%x\n", id +9, packetsSent-1, flags);
              Message (st); 
        I 
if ((flags= *RegAddr(id, OxOe)) != 0 && flags != Ox7f) { 
               \rray<br>CRCErrorTally[id] += flags;<br>sprintf(st, "Slot %X, Packet %d: CRC error tally:%x\n", id +9, packetsSent-1, flags);
              Message(st); 
        I 
if ((flags= *RegAddr(id, OxOf)) != O && flags != Ox7f) { 
               \-----<br>missedPackets[id] += flags;<br>sprintf(st, "Slot %X, Packet %d: Missed packet error tally:%x\n", id +9, packetsSent-1, flags);
              Message (st);
        I 
*(RegAddr(id, 0) ) = Ox22; /*start, page 0 */ 
 \rightarrowvoid 
MyAlert(id, which) /* informs operator of system errors and warnings */
  { 
                                           /* transmission status */
       switch(which) { case NO ERR: case ISR_PTX: 
                                           return;
```
 $\setminus$   $\setminus$   $\setminus$ 

**r 1/12/89 2:25 PM Ether.c Page 10**  if (verbose) printf("Slot %X, packet %d:Interrupt status register: Successful transmit bit NOT set.\n", id+9, pa< **return;**  case TSR PTX: if (verbose) Message("Transmit status register: Successful transmission bit NOT set.\n"); **return;**  case TSR DFR: if (CRSMask) return; if (verbose) Message("Transmit status register: Non deferred transmission.\n"); **return;** case TSR CDH: if (CRSMask) return; ++heartFailures[id]; if (verbose) Message ("Transmit status register: Possible collision detect heartbeat failure.\n");<br>return; **return;** case TSR CRS: if (CRSMask) return; ++carrierLost[id]; if (verbose) Message("Transmit status register: Carrier sense lost. Transmission not aborted.\n");<br>return: return;<br>
case TSR\_COL:<br>
if (CRSMask) return;<br>
++collisions[id]; if (verbose) Message("Transmit status register: Transmission collision detected.\n"); **return;**  case TSR owe: if (CRSMask) return; ++OWC[id]; if (verbose) Message("Transmit status register: Out of window collision. Transmission not aborted.\n"); **return;**  case TSR ABT: if (CRSMask) return; ++excessCollisions[id];<br>if (verbose) Message("Transmit status register: Transmission aborted due to excessive collisions.\n");<br>else /\* printf("Transmit status register: Transmission aborted due to excessive collisions.\ **return;**<br>
case ISR TXE:<br>
if (CRSMask) return;<br>
if (verbose) { printf ("Slot %X, Packet %d: ", id +9, packetsSent-1);<br>Message("\nInterrupt status register: Transmit error (excessive collisions or FIFO overrun)\n");<br>} *I\** printf("Interrupt status register: Transmit error (excessive collisions or FIFO overrun)\n"); else **return;**  *\*I*  case RSR PRX: /\* reception status \*/ case ISR-PRX: if  $(\overline{0})$  Message ("Successful reception bit set. \n"); **return;**  case RSR PHY: if  $\overline{0}$ ) Message("Receive status register: Packet used a physical address.\n");<br>return; return;<br>case RSR\_MUL:<br>++multicastsReceived[id]; if (verbose) Message("Receive status register: Multicast address bit set.\n"); **return;**   $\overline{\mathbf{1}}$ sprintf(st, •\nSlot %X, Packet %d: ", id +9, packetsSent-1); Message (st); /\* report a serious error *\*I*  switch(which) {<br>case RAM ERR: sprintf(st, "RAM failure at address  $x\nright$ ", errorAddress); Message(st); **break;**  case !SR RXE: ++receiveErrors[id]; Message("Interrupt status register: Receive error (CRC, Frame align, FIFO Overrun, or missed packet)\n");<br>break: case ISR OVW: ++bufferOverflows[id]; Message("Interrupt status register: Overwrite warning (receive buffer is filled)\n"); **break;**  case ISR\_CNT:<br>Message("Interrupt status register: Counter overflow.\n"); break;<br>case TSR FU:<br>++FIFOunderruns[id]; Message("Transmit status register: FIFO underrun detected.\n"); break;<br>case RSR CRC: ++CRCErrors[id]; Message("Receive status register: Received packet with CRC error.\n"); break;<br>case RSR\_FAE: ++alignErrors[id]; Message ("Receive status register: Frame alignment error detected. \n"); break; case RSR FO: ++FIFOoverruns[id]; Message("Receive status register: FIFO overrun. Packet reception aborted.\n");<br>hreak: case RSR MPA: Message ("Receive status register: Missed Packet due to buffer overflow. \n"); break; default: sprintf(st, "Program alert ID = %d\n", which); Message(st);  $\overline{\mathbf{1}}$ 

**0** 

## ~ **1/12/89 2:25 PM Ether.c**

 $\blacktriangledown$ 

 $\big($ 

 $\mathbf C$ 

**return;**   $\mathbf{r}$ Quit Test() { FInfo the info;  $/$ \* used to set 'TEXT' type output file \*/ PrintStats();<br>return; ("Appending all results to file \$s", fileName);<br>printf("Appending all results to file \$s", fileName);<br>if (GetFInfo(fileName, (short)0, &the info) != noErr) MyAlert(0, FINFO\_ERR);<br>the\_info.fdType = 0x5 if (SetFinfo(fileName, (short)O, &the\_info) != noErr) MyAlert(O, FINFO\_ERR); fclose(outFile); -1 Print Stats() { Message ("\n");<br>Message (TimeStamp() );<br>sprintf(st, "\n\nTotal packets sent (base 10) = %d, ", packetsSent);<br>Message (st);<br>sprintf(st, "total packets received = %d\n", packetsReceived); Message(st); ntossage (sc),<br>
if (packetsSent) {<br>
sprintf(st, "Total retries = %d, Average Retries/Packet = %f\n",<br>
Retries, (float) Retries/packetsSent);<br>
Message (st); ) **Message("Transrnissions lost or corrupted-> Transmitter");**  PrintArray(lostOrCorrupt); Message("Excessive collisions (transmissions aborted)->");<br>PrintArray(excessCollisions);<br>Message("Transmission timeouts (transmissions aborted)->"); PrintArray(transmitTimeouts); Message("Received CRC error tally register->"); PrintArray(CRCErrorTally); Message("Packets received with CRC error bit set->"); PrintArray(CRCErrors); **Message("Packet frame alignment errors received-> <sup>11</sup> );**  PrintArray(alignErrors); **Message( <sup>11</sup> Buffer overflows received->");**  PrintArray(bufferOverflows);<br>Message("Missed packets due to buffer overflow->");<br>PrintArray(missedPackets);<br>Message("FIFO underruns->");<br>PrintArray(FIFOunderruns);<br>Message("FIFO overruns->"); PrintArray(FIFOoverruns); Message("Possible collision detect heartbeat failure bit set->"); PrintArray(heartFailures);<br>Message("Carrier sense lost (transmissions not aborted)->");<br>PrintArray(carrierLost);<br>Message("Total collisions (transmissions not aborted)->");<br>PrintArray(collisions);<br>PrintArray(collisions);<br>Me PrintArray(OWC); Message ("Multicasts detect flag set->"); PrintArray(multicastsReceived);  $\mathbf{I}$ PrintArray(theArray) int theArray []; { int i; Message(" Slot"); for (i = O; i < 6; i++) for (i = 0; i < 6; i++)<br>if (autoslots[i]) {<br>sprintf(st, "%x: %d;",i+9, theArray[i]);<br>Message(st); ) *I\** putchar((char)OxOB); **Message("\n");**  /\* **backspace one to remove last semicolon** \*/  $\mathbf{I}$ void Query() ( char temp[64]; printf (" Continue? (y/n) "); gets (temp) ; if (temp[O] != 'y' && temp[O] != 'Y' && strlen(temp) > 0) (  $Quit Test()$  ;  $ext(0);$ **return;**  char \*<br>TimeStamp() /\* resolution to the second \*/ ( static char lastTime[128]; DateTimeRec d; GetTime(&d); sprintf(lastTime, "Date:%2d/%d/%2d Time:%2d:%02d:%02d , d.month, d.day, d.year, d.hour, d.minute, d.second);

# 1/12/89 2:25 PM Ether.c

~1 )

 $\blacksquare$ **u** 

Page 12

```
return lastTime; 
\overline{\phantom{a}}Message(string) 
                                        /* logs output to outputDirection devices */ 
char •string; 
 I 
      static int firstTime = -1:
      if ((outputDirection & TO_FILE) && firstTime) { 
              firstTime = 0;<br>if (outFile = fopen(fileName, "a") ) {
                    fputs("\n\n-------------new test run----------------\n\n", outFile);
                    Message(TimeStamp());
              }<br>else
                    printf("error file %s could not be opened...", fileName);
      \rightarrowif (outputDirection & TO SCREEN) printf(string);<br>if ((outputDirection & TO FILE) && outFile) {<br>fputs(string, outFile);
       \overline{1}\mathbf{I}ZeroTallies () 
I* reset error counters */ 
 I 
      short i; 
      packetsSent = O; 
       Retries = 0;<br>
packetsReceived = 0;<br>
for (i=O; i < MAX_SLOTS; i++) {<br>
multicastsReceived[i] = 0;<br>
heartFailures[i] = 0;<br>
carrierLost[i] = 0;
              collisions[i] = 0;<br>OWC[i] = 0;CRCErrorTally[i] = O; 
CRCErrors[i] = O; 
FIFOunderruns[i] = O; 
              FIFOoverruns[i] = 0;<br>
receiveErrors[i] = 0;<br>
alignErrors[i] = 0;<br>
lengthErrors[i] = 0;<br>
lengthErrors[i] = 0;<br>
missedPackets[i] = 0;<br>
bufferOverflows[i] = 0;<br>
bufferOverflows[i] = 0;<br>
lostOrCorrupt[i] = 0;
       }<br>Message("\n---Error counters reset to zero---\n"); */
 I* 
I 
#define ROM_START OxFOOOO 
                                        /* routine to test 3Com decode fix, called by Transmit via SendPacket */ 
TestROMRead(slot) 
 { 
      short i, j, *romPtr; 
       {\tt romPtr} = (short *) ( (slot+9)*0x100000 + ROM_START + 0x1A0); /* (OxsFOlAO) = $ff01 or $ffff in ROM */
       for (i=0; i<30; +i)<br>
j = *romptr;\mathbf{1}SlotDecodeRework() /* routine to verify rework fix for Rev A to Rev C-J fix */<br>/* assumes slot(0-5) has already been initialized */<br>/* the routine SendPacket calls TestROMRead() while the packet is being sent */
\overline{1}*xmitPtr, *rcvPtr;<br>sender, receiver;<br>myData = 0x0000;<br>i, j;
       char 
       short 
       short 
       int 
       int 
                    passed; 
       printf("\nTesting for slot decode/data corruption rework…\n");<br>for (sender=0; sender<6; ++sender) {<br>if (!autoslots[sender])
          continue;<br>passed = 0;
                                                                                   \prime* card guilty until proven innocent */
           for (receiver=O; receiver<6; ++receiver) { 
if (!autoslots[receiver] I I sender == receiver) 
                     continue; 
              xmitPtr = (char *) RAMStart(sender); /* point to transmit buffer in RAM */
              for (i=0; i<400; ++i)<br>*(xmitPtr+i) = 0x00;
                                                                                  I* clear xmit buffer */ 
              for (i=0; i<100; ++1) { /* unreworked cards fail approx.11% of the packets */
                     (1=0; I<100; ++1) {<br>if (SendPacket(sender, &(slotTable[receiver].ROMID), &myData, 94+i) ) {<br>printf("Timeout: could not send rework test packet from %X to %X (check cable connections)\n",
                                  sender+9, receiver+9); 
                           break; 
                     }<br>if ((!BufferSize(receiver) || GetPacketLength(receiver) != 94+i) &&<br>!(*(RegAddr(sender, 4) ) & 0x08 ) ) { /* not TSR abort */<br>printf("Rework test packet from %X to %X corrupted (possible bad card)\n",
```

```
r 
1/12/89 2:25 PM Ether.c 
                                                     sender+9, receiver+9); 
                                              break; 
                                       \mathbf{I}rcvPtr = (char*) RAMStart(receiver) + Boundry(receiver)*256; 
for (j=26; j<94+i; ++j) { 
                                               if (* (rcvPtr+j) &&Oxff != OxOO) {<br>printf("Expecting O, found %x at location %lx, ",<br>* (rcvPtr+j)&&Oxff, rcvPtr+j);
                  I* 
                 *I 
                                                     break; 
                                              \overline{\mathbf{1}}while (BufferSize(receiver))
                             while (BufferSize(receiver)) RemoveNextPacket(receiver);<br>
if (j != 94+1) break; /* failed test */<br>
} /* for (i=0; i<100; i++) */<br>
if (i == 100) passed = -1; /* completed every iteration */<br>
} /* for (receiver=0...) */<br>
if
                            else printf ("Slot %X has been reworked. \n", sender+9);<br>else brintf ("Slot %X may not have been reworked. \n", sender+9);
                         ) 
printf("Slot decode/data corruption rework test completed.\n\n"); 
                  \overline{1}pascal short GetAddr32(addr32, value)<br>long addr32;<br>short *value:
                         long addr32; 
short *value; 
                        extern; 
                 FindCards() /* locate EtherCards via block address (w/ & w/out using slot manager) */
                  { 
                        long id;<br>short val
                                      value;
                         InstallMyErrV(); <br>
\prime* set up bus error handler/find card routine */<br>
for (id = 0; id < MAX SLOTS; ++id) {<br>
if (GetAddr32(Oxf90f0000 + id*Ox1000000, &value) == 0)<br>
printf("Slot %X: Empty or not responding.\n", id+9);<br>
e
                                              printf("Slot %X: EtherTalk card.\n", id+9); */<br>if (GetSlotMgrInfo(id+9)) ) /* double check using slot manager */<br>f (GetSlotMgrInfo(id+9)) ) /* double check using slot manager */<br>fprintf(stderr, "Slot manager error: check o
                  /* 
                                       \mathbf{I}\overline{1}) 
InstallOldV () ; 
                 \mathbf{1}PageSelectTest () 
                                                            /* look for problems assoc. w/ strange address accesses */{ 
                         short 
                                       value; 
                                       pSel; 
id; 
                        short 
                        int 
                         printf("\nStarting page select test..\n");<br>
InstallMyErrV();<br>
for (id = 0; id < 6; ++id) if (autoslots[id]) {<br>
for (id = 0; id < 6; ++id) if (autoslots[id]) {<br>
for (psel = 0xF; psel > 0xC; --psel) {<br>
if (GetAddr32(0xf9000
                                }<br>if (pSel != 0xC) continue;<br>for (pSel = 0xC; pSel >= 0 ; --pSel) {<br>if (GetAddr32(0xf9000000 + id*0x1000000 + pSel*0x10000, &value) != 0) {<br>printf("Page %X: Expected bus error, but returned %X.\n", (int)pSel, (int)value);
                                              break; 
                                       \mathbf{1}) 
if (pSel >= 0) 
continue; 
                                                            printf ("passed. \n");
                                else 
                         ) 
InstallOldV (); 
put char (' \n') ; 
                 #define setPB(arg) pB.spSlot = slot;\
                                                      pB.spID = arg;\<br>pB.spID = arg;\<br>pB.spResult = (long) &pB
                  #define Boardid 
                                                            32 
                                                                                   I* board resoruce ID */ 
                                                                                  /* used for defining Board sRsrc in Dir */ 
                 #define catBoard 
                                                     1 
\bulletGetBoardID (slot) 
                                                     I* 9 to Oxe */ 
                 int slot; 
                  \overline{1}SpBlock 
                                                     pB; 
                                                     myinfoRec; 
                        SinfoRecord 
                        pB.spSlot = slot; 
                        pB.spResult = (long) &myinfoRec;
```
 $\mathbf{r}$ 

**Page 13** 

```
r 
1/12/89 2:25 PM Ether.c 
                                                                                                                                                                                         Page 14 
                  if (!SReadinfo(&pB)) /*Read ptr to directory of all resource types*/ 
                        if (myinfoRec.siinitStatusA != smEmptySlot) 
\overline{\mathbf{C}}setPB(catBoard);
                                                                          I* Read ptr to board type resources */ 
                               pB.spExtDev = O; 
if (!SRsrcinfo(&pB)) 
                                                                 \mathbf{A}setPB(BoardId); /* Read the board ID resource */
                                     if ( ! SReadWord (&pB) ) 
                                           return ( (short) (pB.spResult & OxOOOOffff)); 
                              \rightarrow}<br>return(0);
                                                                          I* Can't read the boardid */ 
            int<br>GetSlotMgrInfo(slot)
            GetSlotMgrInfo(slot) \prime /* get slot manager info & output error info */<br>int slot; \prime /* 9 to 0xe */
                                           int slot; /* 9 to Oxe *I 
             { 
                  SpBlock 
                                           pB; 
                  SinfoRecord 
                                           myinfoRec; 
                   OSErr 
                                           smErr; 
                   pB.spSlot = slot; 
pB.spResult = (long) &myinfoRec; 
smErr = SReadinfo(&pB); 
                   switch (myinfoRec.siinitStatusA) /* Read ptr to directory of all resource types */ 
                         case 0: break; /* A-OK */<br>case smEmptySlot: fprintf(stderr, "Slot %X: Empty or not responding.\n", slot); break;
                         case smCRCFail: fprintf(stderr, "Slot *X: CRC Check failed.\n", slot); break;<br>case smFormatErr: fprintf(stderr, "Slot *X: declaration ROM format wrong.\n", slot); break;<br>case smRevisionErr: fprintf(stderr, "Slot *X: declar
                         case smNosInfoArray:fprintf(stderr, "Slot %X: SDM unable to allocate sInfo array memory.\n", slot); break;<br>case smResrvErr: fprintf(stderr, "Slot %X: declaration ROM reserved field used (fatal).\n", slot); break;<br>case smUn
                         case smBLF1e1dBad: fprintf(stderr, "Slot %X: ROM byte lanes field invalid.\n", slot); break;<br>case smBLF1e1dBad: fprintf(stderr, "Slot %X: F-header block couldn't be read.\n", slot); break;<br>case smDlsposePErr: fprintf(stder
                         case smGetPRErr: Iprintf(stderr, "Slot %X: SGetPRAMRec error occurred.\n", slot); break;<br>case smNoBoardId: fprintf(stderr, "Slot %X: no board ID found.\n", slot); break;<br>case smNnitTblErr: fprintf(stderr, "Slot %X: error o
                         case smBadBoardId: fprintf(stderr, "Slot %X: board ID invalid.\n", slot); break;<br>case smBadBoardId: fprintf(stderr, "Slot %X: ROM powerup/primary initialization code failed, returned %d.\n",<br>slot, myInfoRec.siInitStatusV);
                        default:<br>fprintf(stderr, "Slot %X returned slot manager error #%d.\n", slot, myInfoRec.siInitStatusA);
                   }<br>return (myInfoRec.siInitStatusA);
            BlastTCR(sID) 
             short sID;
             { 
                   short i; 
                   snort 1;<br>long j;<br>char *ptr;
                   InstallMyErrV(); \qquad /* set up bus error handler/find card routine */
                   ptr = (char *) (0x9E0000 + sID*0x100000);<br>
for (j = 0; j < 3000000; ++j) {<br>
i = *(ptr+0x28);
                         * (\text{ptr}+0x24) = 0;
                   }<br>InstallOldV();
            DataHoldTest(sID) 
             short sID; 
             { 
                   long i; 
                   char k;<br>char j;<br>char *ptr;
                   printf("Slot %X data hold time test:", sID+9);<br>*(RegAddr(sID, 0) ) = 0x62;<br>ptr = (char *)(0x9E0000 + sID*0x100000);
                   for (i=O; i < 10000; ++i) ( 
                         *(ptr+OxJC) = Ox62; 
if (*(ptr+Ox3C) != Ox62) 
                               continue; 
                         else break; 
                   |<br>
if (i > 0) {<br>
printf(" FAILED; %d iterations for setting page 1 reg.\n",<br>
sID+9, i);<br>
*(RegAddr(sID, 0) ) = 0x22;<br>
return;
                  \mathbf{r}for (j = 0; j < 0x7F; ++j) {
                         *(ptr+0x10) = j;<br>
if ((k = * (ptr+0x10)) = j)│
```
### **rl/12/89 2:25 PM Ether.c**

**0** 

 $\overline{\phantom{a}}$ 

 $\overline{\mathbf{C}}$ 

 $\bullet$ 

**Page 15** 

*..)* 

print f(" FAILED; expected %X, found %x at address %X\n",<br>
(int) j, (int) k, (int) (ptr+0x10) );<br>
\*(RegAddr(sID, 0) ) = 0x22;<br>
return;  $\mathbf{I}$ } \*(RegAddr(sID, 0} ) = Ox22; printf("passed. \n");  $\overline{1}$ pascal long void BusErrDialog(codeLoc, mode, accessLoc) codeLoc; pascal void bush<br>long codeLoc;<br>short mode; /\* special status register from exception stack frame \*/ **accessLoc;**  long I fprintf(stderr, "FAILURE: A bus error occurred executing code at or before \$%lx\n", codeLoc);<br>if (mode & 0x40)<br>for the form of the form of the set of the set of the set of the set of the set of the set of the set of the se  $ext(3);$ 

```
r 
1/12/89 2:25 PM Uni Ether.c 
      Ethercard verification routines and diagnostics in MPW C
       Mac interface routines contained in file MacEther.c 
@ Apple Computer, Inc. 1987 
      All rights reserved 
       report bugs or useful modifications to Bill Weigel x-3898 
       Mod History:<br>20 May 87 BW<br>28 May 87 BW
                               1st Rev. 
       28 May 87 BW Added Mac interface<br>4 June 87 BW Added ROMID field facilitating multiple test machines on<br>a single network (to test collision detection & retransmission)
       10 June 87 BW 
12 June 87 BW 
Added verbose, reverse test direction commands 
                                Added code to attempt to locate cause of dissapearing 
packets on a heavily loaded network. not documented. 
Added code to support ethernet packet analyzer 
       18 April 88 BW 
 •/ 
 #include <stdIO.h> 
 #include <Types.h> 
#include <Events.h> 
 #include <Files.h> 
#include <OSUtils.h> 
 #define min(A, B)   ((A) < (B)) ? (A) : (B)<br>#define TIME ZIPS BY -1<br>#define MAX_SLOTS 6
 #define REENTER Oxl939 
 typedef struct {<br>short l;<br>short m;
                                     t• uses the low order byte of the unique ROM id */ 
       short h; 
 } romID; 
 romID broadcastID = \{Oxffff, 
      Oxffff, 
       Oxffff 
 I; 
unsigned short triggerData 
- OxABCD; 
                                                                      I* sent in a packet after error detected */ 
 unsigned short regularData = OxOOOO; 
                                                                   /* sent in a packet after no error detected */ 
 enum statvals {SENT PACK, RECV PACK, TIMEOUT, WAITING};
 struct slotinfo { 
      romID ROMID;
       short slotID; \frac{1}{2} \frac{1}{2} \frac{1}{2} \frac{1}{2} \frac{1}{2} \frac{1}{2} \frac{1}{2} \frac{1}{2} \frac{1}{2} \frac{1}{2} \frac{1}{2} \frac{1}{2} \frac{1}{2} enum statvals status;
       short slotID; 
       char master; 
       unsigned int lastReceptionNum; /* Packet number of last valid reception */<br>int timeout; /* currently a loop decrementing counter */
      slotTable[MAX_SLOTS];
 \mathbf{1}#define TO SCREEN OxOl 
 #define TO-FILE Ox02 
 #define TO-PRINT Ox04 
 short outputDirection = TO SCREEN I TO FILE; 
  FILE •outFile; 
char *fileName = "error.out"; 
                                            /* log errors to file */
 void MyAlert (), 
             Query(),<br>DumpRAM(),
             DumpRegs ();
 char *RegAddr(),<br>*RAMStart(),
                                            /* these functions return ethernet registers */ 
                                            I* and memory addresses */ 
             *memcpyl(),<br>*GetSlotAddress();
 char *TimeStamp(); 
 char backspaces [ J "\010\010\010\010\010\010\010\010\010"; 
 int ignoreErr; \frac{1}{\sqrt{t}} temporarily disable error reporting mechanism */
 unsigned int packetsSent; /* frames sent successfully */<br>unsigned int Retries; /* used to calculate Retries/P
                                            /* used to calculate Retries/Packet */
  unsigned int packetsReceived; 
unsigned int multicastsReceived[MAX SLOTS]; 
  unsigned int heartFailures[MAX SLOTS];<br>unsigned int carrierLost[MAX SLOTS];<br>unsigned int collisions[MAX_SLOTS];
 unsigned int OWC[MAX SLOTS];
  unsigned int CRCErrorTally[MAX SLOTS];<br>unsigned int CRCErrors[MAX SLOTS];<br>unsigned int FIFOunderruns[MAX SLOTS];<br>unsigned int receiveErrors[MAX_SLOTS];<br>unsigned int receiveErrors[MAX_SLOTS];
 unsigned int alignErrors[MAX SLOTS];
  unsigned int excessCollisions[MAX SLOTS];<br>unsigned int lengthErrors[MAX SLOTS];<br>unsigned int missedPackets[MAX SLOTS];<br>unsigned int missedPackets[MAX SLOTS];<br>unsigned int bufferOverflows[MAX SLOTS]; /* Packets lost due to 
 unsigned int lostOrCorrupt[MAX_SLOTS];
 char *errorAddress; /* set by routine detecting the problem */ 
\subset
```
Page 1

..).

 $\overline{\mathbb{C}}$ 

 $\bullet$ 

```
1/12/89 2:25 PM Uni_Ether.c
               char st [256]; 
               int numCards = 0;
               int CRSMask; 
                                                               I* mask carrier sense lost bit on receiving end */ 
0 
               extern short machnum;<br>extern short autoFlag;<br>extern short autoslots[];<br>extern short verbose;<br>extern short reversed;
                                                               I* these are set in MacEther.c */ 
                                                                I* when 0, only fatal errors are logged */ 
/* reverse transmit card to resolve error ambiguity */ 
                I* pascal void SpinCursor(increment) 
short increment; 
                     extern; 
               *I 
                short sSlot; /* valid range is presently 0 to 5 */<br>short mSlot; /* master (sender) slot */<br>short pSlot; /* promiscuous slot */<br>char *slotAddrs[6] = /* address of 1st byte in each slot */<br>{ (char *)0xf9900000, (char *)0xfaa
                pascal short InstallETInt(slot)<br>short slot;
                      extern; 
               pascal short RemoveETint(slot) 
                      short slot; 
                      extern; 
               pascal void Debug()<br>extern 0xa9ff;
               dumpregisters () 
               { 
                      int i; 
                      if (!numcards) { 
                             SysBeep(3);
                             return; 
                       }<br>SetTest();<br>for (i=O; i < MAX SLOTS; i++)<br>if (autoslots[i])<br>www.
                                    DumpRegs(slotTable[i] .slotID); 
               \mathbf{1}/* locate EtherCards via block address */ 
               FindCards () 
0 
               { 
                      int id; 
                       return; /* or crash */<br>for (id = 0; id < MAX SLOTS; id++)<br>printf("block id = *****,*(short *)(GetSlotAddress(id) + 0xf0000),<br>*(short *)(GetSlotAddress(id) + 0xf0002),<br>*(short *)(GetSlotAddress(id) + 0xf0004));
               -1
                Set Test() 
I* set proper ids of cards to test */ 
               { 
                      int i; 
                       numCards = 0;<br>
for (i=0; i < 6; i++) {<br>
if (autoslots[i]) {<br>
slotTable[i].slotID = i; /* this relationship may change */
                                    numCards++; 
                             \ddot{\phantom{1}}\mathcal{F}\mathbf{I}AutoTest () 
                { 
                      char numbuffer[64J; 
                      int i, oldVerbose, error; 
                       int seed = 512;
                       short j; 
char *ptr; 
                      romID theID; 
                       if (autoFlag != REENTER) ( /* new test run */ 
Message(" Ethercard verification diagnostic\n"); 
Message(" Interrupt version 16 May 1988\n"); 
                /* printf ("Promiscuous Slot (0-5 or -1 if none):"); 
gets(numbuffer); pSlot = atoi(numbuffer); 
                */ pSlot = -1;<br>
if (pSlot != -1) {<br>
slotTable[pSlot].slotID = pSlot;
                                    InitSlot(pSlot); 
                              }<br>else Message("No promiscuous slot...\n"); */<br>Message("Single Card Test..."); /* test for slot C only */<br>autoslots[3] = -1;           /* test for slot C only */
                 I* 
                                                         /* set proper ids of cards to test */
                             SetTest();<br>ZeroTallies();
                              if (numCards \lt 2) {
               \
```
**Page 2** 

```
rl/12/89 2:25 PM Uni Ether.c 
                                                                                                                                                                                                                      Page 3
                                    Message("Loopback testing not implemented in this version\n"); 
                                    autoflag = 0;
                                    Query(); 
                                    return; 
0 
                             \mathbf{I}*I 
                              for (i = 0; i < MAX SLOTS; i++)<br>if (autoslots[i])InitSlot(slotTable[i].slotID); 
                              if (!(i = InstallETInt(0x0c) ) )<br>printf("Install etest interrupt returned d\ln", i);<br>else
                                    printf("etest interrupt installed successfully...\n");
                       autoFlag = REENTER;<br>I /* if (autoFlag != REENTER) */
                      \dot{d}o {
                while (1) {<br>
if (packetsSent<3) SendPacket(3, &broadcastID, &triggerData, 940);<br>
else Transmit (3);<br>
AnalyzeRegs(3); */
                                     if (! (packetsSent % 1000) ) { 
                                            printf("%9d", packetssent);<br>printf(backspaces);
                                     }<br>if (Button()
                                                               /* do user interface stuff */ 
                                           return; 
                             return; 
                              if (reversed) GetNextPair(&sSlot, &mSlot); /*resolve transmit - */ 
else GetNextPair(&mSlot, &sSlot); /*receive err ambiguity*/ 
                             if (++seed > 1500) {
                /* seed = 64; */ 
seed = 1300; 
/* SpinCursor((short) l); */ 
                              }<br>if (!(packetsSent % 1000) ) {<br>printf("%9d",packetsSent);
                                    printf(backspaces); 
                             \overline{\mathbf{1}}if (pSlot != -1) {
                       InitNIC(pSlot); I* *(RegAddr(pSlot, OxOO) I* *(RegAddr(pSlot, OxOc) 
*(RegAddr(pSlot, OxOO) 
*(RegAddr(pSlot, Ox08) 
                                                                                                    /* stop NIC while changing regs */ 
/* Promiscuous,broad & multicast */ 
                                                                                    0x21;<br>0x16;<br>0x61;<br>0xff;
\bullet/* accept all multicasts */ 
                                                                                    -----<br>0xff;<br>0xff;
                                     *(RegAddr(pSlot, Ox09) 
*(RegAddr(pSlot, OxOa) 
*(RegAddr(pSlot, OxOb) 
                                     *(RegAddr(pSlot, OxOc) 
*(RegAddr(pSlot, OxOd) 
*(RegAddr(pSlot, OxOO) 
*(RegAddr(pSlot, OxOc) 
*(RegAddr(pSlot, OxOO) 
*(RegAddr(pSlot, OxOc) 
                                                                                 = 0xff<br>= 0x21<br>= 0x20<br>= 0x22<br>= 0x16/* start promiscuous NIC */ 
                             \overline{1}if (packetsSent < 6) /* initialize xmit buffer */<br>error = SendPacket(mSlot, &(slotTable[sSlot].ROMID), &regularData, seed);<br>else
                                     error = Transmit(mSlot);if (error) { /* timeout error */<br>while (BufferSize(mSlot)) RemoveNextPacket(mSlot);
                                     while (BufferSize(mSlot)) RemoveNextPacket(mSlot); 
while (BufferSize(sSlot)) RemoveNextPacket(sSlot); 
                                     continue; 
                              ) 
if (pSlot!=-1) *(RegAddr(pSlot, OxOO) ) = Ox21; /* stop promiscuous NIC */ 
                              if ((!BufferSize(sSlot) /* || GetPacketLength(sSlot) != seed */) &&<br>!(*(RegAddr(mSlot, 4) ) & 0x08 ) } {<br>if (!SendPacket(sSlot, &broadcastID, &triggerData, 64) ) /* trigger analyser */<br>--packetsSent; /* don't count trigge
                /* 
I* 
                                     ++lostOrCorrupt[mSlot]; 
                                     Message(TimeStamp() ); 
sprintf(st, "\nPacket #%d was corrupted or lost", packetsSent-1); 
Message(st); 
                                     Message(st);<br>if (!BufferSize(sSlot) )         /* changed m to s 15 April 1988 */
                                     Message("(receive buffer empty)"); else if (GetPacketLength(sSlot) != seed) /* changed m to s 15 April 1988 */ 
                                     Message (" (data length field incorrect)");<br>oldVerbose = verbose;<br>verbose = -1;<br>Message (" (n-----Transmitter packet header & data----\n");<br>Message ("-----Transmitter Slot Status----\n");<br>Message ("----Transmitter Slot Sta
                                     AnalyzeRegs(mSlot); 
                                     Message ("----Receiver Slot Status----"); 
AnalyzeRegs(sSlot); 
                                     if (pSlot!=-1) { 
Message("\n----Promiscuous Slot Status----"); 
                                           AnalyzeRegs(pSlot); 
                                            mariyenesy portugal (pseudonous NIC */<br>*(RegAddr(pSlot, OxOO) ) = 0x21; /* stop promiscuous NIC */<br>Message("Into promiscuous DumpRAM\n");
              \zeta
```

```
1/12/89 2:25 PM Uni Ether.c 
                                                                                                                                                                                                            Page 4 while (i = BufferSize(pSlot) ) {<br>
printf("bndry = *x, current = *x", (int)Boundry(pSlot),<br>
(int)Current(pSlot) );
c 
                                                GetPacketSource(pSlot, &theID);<br>printf("Buf siz = %x, source id = %x %x",<br>(int)BufferSize(pSlot), (int)theID.h, (int)theID.m, (int)theID.l);
                                                DumpRAM(pSlot, Boundry(pSlot)*256, 8);<br>RemoveNextPacket(pSlot);
                                                if (i == BufferSize(pSlot)) /* bug fix */
                                                      break; 
                                         \overline{\phantom{a}}\mathbf{I}verbose = oldVerbose;<br>
Message("\n\n");<br>
printf("$9d", packetsSent); printf(backspaces);<br>
for (i = 0; i < MAX SLOTS; i++)<br>
if (autoslots[i])<br>
(i = 0; i = 1; i = 1; i = 1; i = 1; i = 1; i = 1; i = 1; i = 1; i = 1; i = 1; i 
              I* 
                                               InitNIC(slotTable[i] .slotID); /* hanging card fix*/ 
                            )<br>CRSMask = 0;     AnalyzeRegs(mSlot); /* also updates error tally count */<br>CRSMask = 1;     AnalyzeRegs(sSlot);<br>while (BufferSize(sSlot))     RemoveNextPacket(sSlot);<br>while (BufferSize(sSlot))     RemoveNextPacket(sSlot);
                            /* if (pSlot != -1) AnalyzeRegs(pSlot); */<br>if (pSlot != -1) {<br>while (i = BufferSize(pSlot)) {
                                          printf ("bndry = *x, current = *x", (int) Boundry (pSlot), (int) Current (pSlot));
                                          GetPacketSource(pSlot, &theID);<br>printf("Buf size = \%, source id = \% \% \x\n",<br>(int)BufferSize(pSlot), (int)theID.h, (int)theID.m, (int)theID.l);<br>DumpRAM(pSlot, Boundry(pSlot)*256, 8);<br>RemoveNextPacket(pSlot);<br>if (i == Bu
                                         if (i == \text{BufferSize(pSlot)} )<br>break;
                                  \overline{1}I 
/* printf("\n"); */ 
ignoreErr = O; I* reset disable error reporting mechanism */ 
                            if (Button() \big)<br>return:
                                                       /* do user interface stuff */
                     while (TIME_ZIPS_BY); 
                     RemoveETInt(0x0c);
                     Quit Test();
              \overline{\phantom{a}}#define TPSR 
                                         OxOO 
                                                                                 /* Transmit Page Start */ 
                                                                                 /* receive buffer start */ 
               #define PSTART (unsigned char) 0x08
               fdefine PSTOP 
                                         (unsigned char) 0x1fchar * 
              GetSlotAddress(id) /* returns slot address of id */
               Ireturn slotAddrs[id];
              GetNextPair(mSlot, sSlot) 
              short *mSlot, *sSlot;
               I 
                     static int lastMaster = -1;
                     if (lastMaster < 0)<br>while (!autoslots[++lastMaster])
                     \starsSlot = slotTable[lastMaster].slotID;
                     slotTable[lastMaster].master = 0;
                     do I 
                            ++lastMaster; 
lastMaster %= MAX SLOTS; 
                     ) while (!autoslots[lastMaster] ); 
                     *mSlot = slotTable[lastMaster].slotID; 
                     slotTable[lastMaster].master = -1;
               \mathbf{I}int 
               SendPacket(sID, dROMID, data, dLength)
                                                                                           /* returns non-zero on failure */
               short sID;<br>romID *dROMID;<br>short *data;
                                          /* In this version, only 2 bytes copied to xmit buffer so as to maximize traffic */ 
               short dLength; 
                I 
                     short *wPtr; 
                      wPtr = (short<br>\n* wPtr =<br>\n* (wPtr + 1) =<br>\n* (wPtr + 2) =*) ((long) RAMStart (sID) & Oxfffffff0);<br>dROMID->h & OxOOff; /* mask extra bits in this version */<br>dROMID->m & Oxff00; /* destination address */<br>dROMID->l & Oxff00; /* destination address */
               \frac{1}{2},<br>/*
                      *wPtr = 0x1234;<br>*(wPtr + 1) = 0x5678;/* destination address */
                      *(wPtr + 3) = slotTable[sID].ROMID.h & 0x00ff<br>*(wPtr + 4) = slotTable[sID].ROMID.m & 0xff00
                      * (wPtr + 5) = slotTable[sID].ROMID.1 & 0xff00; /* source address */
```

```
r 
1/12/89 2:25 PM Uni Ether.c 
                                                                                                                                                                                                                               Page 5 *(wPtr + 6) = dLength;<br>*(wPtr + 7) = (short)(packetsSent>>16);<br>*(wPtr + 8) = (short)(packetsSent & 0xffff);<br>*(wPtr + 13) = *data;<br>*(RegAddr(sID, 6)) = (char) ((dLength+14) >> 8);<br>*(RegAddr(sID, 6)) = (char) ((dLength+14) 
                                                                                                                              /* packet # data */ 
I* packet # data */ 
I* test data */ 
\bulletI* add header byte length */ 
                \mathbf{1}int 
                Transmit(id) 
                { 
                       int i; 
                        unsigned long tCount; 
long *xmitComplete; 
                 xmitComplete = (long *) 0xa80; /* last 4 bytes of AppScratch area */<br>*xmitComplete = 0; /* set non-zero by interrupt */<br>tCount = TickCount () + 8*60;<br>*(RegAddr(id, 7)) = -1; /* clear ISR bits */<br>/* *(RegAddr(id, 0xf)) = 0
                        *(RegAddr(id, Oxf)) = 0x0a; /* set interrupt mask register transmit int only*/<br>*(RegAddr(id, Oxd)) = 0x00; /* transmit config reg: normal operation */
                        *(RegAddr(id, 0)) = 0x22; /* start NIC */<br>*(RegAddr(id, 0)) = 0x26; /* & transmit */
                 TestROMRead();<br>
f* test for decode address problem */<br>
for (i=0; i<2000; ++i) ;<br>
f* wait a bit before testing for status */<br>
while (!(*(RegAddr(id, 4)) ) && tCount > (unsigned int)TickCount() ) /* was 7 */<br>
while (!(*x
                        if (tCount <= (unsigned int)TickCount() ) {<br>
if (tCount <= (unsigned int)TickCount() ) {<br>
Message(TimeStamp() );<br>
sprintf(st, "\nSlot \$x, Packet #\&: NIC transmit timeout\n", id +9, packetsSent);<br>
Message(st);<br>
++transmit
                /* for (i = 0, i < MAX SLOTS; i++)<br>if (autoslots[i])InitNIC(slotTable[i].slotID); /* hanging timeout fix */<br>return -1;
                 l 
I* else if (! ( *(RegAddr(id, 7)) & Ox08) ) /*transmit error- excessive collisions or FIFO underrun */ 
                       ++packets Sent; return O; 
                int 
                                                     I* send a packet back to its source */ 
/* returns non-zero on error */ 
               EchoPacket(id)
               short id; 
                \left\{ \right.int cnt; 
\blacktriangledownromID theROMID; 
                        if (!BufferSize(id) ) { 
                               printf ("EchoPacket called with no packets in buffer\n"); return -1; 
                       \rightarrowCopyData(id, RAMStart(id) + Boundry(id)*256 + 4, RAMStart(id), cnt);<br>cnt = GetPacketLength(id);<br>GetPacketSource(id, &theROMID);<br>if (SendPacket(id, &theROMID, RAMStart(id)+16, cnt))<br>return -1;<br>thandle this error in main loo
                        RemoveNextPacket(id); <br>RemoveNextPacket(id); /* clean up buffer */<br>return 0;
                unsigned char 
                GetNextLink (id) 
                                                           /* returns the next packet's page address */ 
                \left\{ \right.return *((unsigned char *)RAMStart(id) + Boundry(id)*256 + 1) & PSTOP;
                \mathbf{1}RemoveNextPacket(id) 
                                                           /* clear next packet from ring buffer without saving */ 
                short id; 
                { 
                       unsigned char link; 
                if ( !BufferSize (id) ) {<br>/*         Message("RemoveNextPacket called with no packets in buffer\n"); */<br>return -1;
                 %}<br>
link = GetNextLink(id);<br>
if (--link < PSTART) link = PSTOP; /* wraparound adjust */<br>
/* printf("removeNP slot %x link is %x\n", id+9, (int)link); */<br>
+*packetsReceived; /* should this be elsewhere??? */<br>
*(RegAddr(id, 
                GetPacketLength(id) 
                 { 
                       short *cnt;
                       cnt = RAMStart(id) + Boundry(id)*256 + 16; /* from receive buffer */<br>return *cnt;
                GetPacketSource(id, source) 
                short id;<br>romID *source;
                                                    /* returns the sender ROM id of next packet in memory */
               │
```
**0** 

```
rl/12/89 2:25 PM Uni Ether.c 
                             if (BufferSize(id) == 0) { /* maybe call an alert??? */
                                      Message ("Uh oh, GPS called with no packets in buffer...\ln"); return -1;
                             }<br>source->l<br>source->m<br>source->h
                                                       *(short *) (RAMStart (id) + Boundry (id) *256 + Oxe}; 
*(short *) (RAMStart (id) + Boundry (id) *256 + Oxc); 
*(short*) (RAMStart(id) + Boundry(id)*256 + Oxa); 
                            return O; 
                    \overline{\phantom{a}}int 
                    Boundry(id) /* returns page pointer to next package to remove from ring */ 
                    short id; 
                     { 
                            unsigned char bPtr; 
                             if (id == pSlot) * (RegAddr(id, 0) ) = 0x21; /* page 0 */<br>
else * (RegAddr(id, 0) ) = 0x22;<br>
bPtr = *((unsigned char *)RegAddr(id, 3) );<br>
if (++bPtr > PSTOP) /* ++bPtr points to next available buffer */
                             bPtr = PSTART;<br>return (int)bPtr;
                    \overline{\phantom{a}}int 
                    Current(id) /* returns current page register (head ptr to receive ring buffer) */
                    short id; 
                    \sqrt{ }char curPtr; 
                             if (id == pSlot) * (RegAddr(id, 0) ) = 0x61; /* page 1 */<br>
else * (RegAddr(id, 0) ) = 0x62;<br>
curPtr = *(RegAddr(id, 7));<br>
if (id == pSlot) * (RegAddr(id, 0) ) = 0x21; /* page 0 */
                            else \star (RegAddr (1d, 0) = 0x22;<br>return (int) curPtr;
                    \bar{1}int 
BufferSize(id) /* returns the page size of unread buffers */ 
                    short id; 
                     I 
                            int num; 
                             num = Current(id) - Boundry(id);<br>if (num < 0) num += PSTOP - PSTART;<br>return num;
 \overline{\mathbf{C}}\overline{1}struct NICpair { /* each NICpair pair corresponds to data, register */ 
                             char data; 
char reg; 
                    \text{NICinit} = {
                             Ox22, Ox0, /* NIC off-line */<br>Ox21, Ox0, /* init command register, abort DMA, NIC off-line, Page 0 */<br>Ox49, OxE, /* Data config set - word length DMA transfers */<br>Ox00, OxA, /*clear RBCRO */<br>Ox00, OxB, /*clear RBCR1 */
                             OxOO, OxC, /* Rcv config set should be a menu item to set bits */<br>OxOO, OxC, /* Rcv config set should be a menu item to set bits */<br>PSTART, Ox1, /* set PSTART reg - ring buffer init */<br>PSTOP, Ox2, /* set PSTOP reg - ring b
                     OXFF, 0X7, /* reset Interrupt Status register */<br>
0x00, 0xF, /* reset Interrupt Mask register */<br>
(* 0x02, 0x6, /* set Xmit byte count register 0 */<br>
(* 0x02, 0x5, /* set Xmit byte count register 0 */<br>
0x61, 0x0, 0x1, /* 
                              0x00, 0x9, 0x00, 0xA, 0x00, 0xB,<br>0x00, 0xC, 0x00, 0xD, 0x00, 0xE, 0x00, 0xF,<br>PSTART, 0x7, /* curr page ptr to ring buffer */<br>0x21, 0x0, /* Select Page 0 regs */<br>0x22, 0x0, /* set start mode */<br>0x00, 0xD /* initialize Xmit 
                    ) ; 
                    #define NO ERR OxOO 
                     #define RAM ERR OxOl 
#define OUT-OF BOUNDS Ox02 
#define ISR-RXE Ox03 
#define ISR-TXE Ox04 
                     #define ISR-OVW Ox05 
#define ISR-CNT Ox06 
#define TSR-COL Ox07 
                     #define TSR-ABT OxOB 
#define TSR-CRS Ox09 
#define TSR-FU OxOa 
\bullet#define TSR-CDH OxOb 
#define TSR-OWC OxOc 
#define RSR-CRC OxOd 
                     #define RSR-FAE OxOe 
#define RSR-FO OxOf 
                     #define RSR<sup>MP</sup>A 0x10
                   \diagdown
```
**0** 

' **Page 6** 

```
1/12/89 2:25 PM Uni Ether.c
```
**0** 

**Page 7** '

-----~-~--~------------------------~--

```
#define RSR PHY Oxll 
#define RSR-MUL Ox12 
#define RSR-PRX Ox13 
#define TSR-PTX Ox14 
#define TSR-DFR Ox16 
 #define ISR-PTX OxlS 
#define ISR-PRX Ox17 
#define ISR-RDC Ox18 
#define FINFO ERR Ox25 
#define NICOffset (char *)Oxe003c 
charRegAddr(id, n) 
                                I* returns address of NIC register n in slot id */ 
short id, n; 
 {<br>|    return slotAddrs[id] + NICOffset - n*4;
int 
InitSlot(id) 
short id; 
I 
       short i, j; 
       *(RegAddr(id, 0) ) = 0x21; /* turn off NIC during RAM test */<br>MyAlert(id, InitRAM(id) );<br>InitNIC(id);
        for (i=O; i < 8; i++) \qquad /* the first 16 bytes */<br>*((int *)RAMStart(id) + i) = 0; /* zero xmit buffer */
\overline{\phantom{a}}int 
InitNIC (id)
short id; 
 ( 
       int i; 
        for (i=O; i < sizeof(NICinit)/sizeof(struct NICpair); i++) 
*(RegAddr(id, NICinit[i].reg) ) = NICinit[i].data; 
        *(RegAddr(id, 0) ) = 0x61; <br>
* (RegAddr(id, ROMID.h = *(short *)(GetSlotAddress(id) + 0xf0006);<br>
slotTable[id].ROMID.m = *(short *)(GetSlotAddress(id) + 0xf0006);<br>
slotTable[id].ROMID.m = *(short *)(GetSlotAddress(id) + 0
              Query(); 
        } 
* ((int *) RegAddr (id, 1) O; /* multicast address has MSB 
* ((int *)RegAddr(id, 2} ((int)slotTable[id] .ROMID.h) << 16; 
* ((int *)RegAddr(id, 3) ((int)slotTable[id] .ROMID.m) << 16; 
* ((int *) RegAddr (id, 4) O; 
* ((int *) RegAddr (id, 5) ((int)slotTable[id] .ROMID.l) << 16; 
* ((int *)RegAddr(id, 6) O; 
                                                                       /* multicast address has MSB set high */
       slotTable[id] .ROMID.h = (slotTable[id] .ROMID.h > 8) & 0x00ff;/* so as not to be confused with a multicast address *I 
slotTable[id] .ROMID.m &= OxffOO; 
I* 
       slotTable[id] ROMID.1 \varepsilon = 0xff00;
*I 
                                                                       /* Physical Addr node # *I 
        *(RegAddr(id, 0)<br>i = *RegAddr(id,<br>i = *RegAddr(id,<br>i = *RegAddr(id,
                                                                        I* Page 0 regs */ 
/* clear tally counters */ 
                                      ) = Ox21; 
OxOd); 
OxOe); 
OxOf); 
I* 
       printf ("block id = $x $x $x", *(short *) (GetSlotAddress(id) + Oxf0000),<br>*(short *) (GetSlotAddress(id) + Oxf0002),<br>*(short *) (GetSlotAddress(id) + Oxf0004) );
 I* 
       printf(" slot id = x x x'', *(short *) (GetSlotAddress(id) + Oxf0006),<br>*(short *) (GetSlotAddress(id) + Oxf0008),<br>*(short *) (GetSlotAddress(id) + Oxf000a) );
*/ 
 <sup>"</sup>/ if (id != pSlot) *(RegAddr(id, 0) ) = 0x22; /* start NIC */<br>
/* sprintf(st, "slot %x: NIC initialized\n", id+9);<br>
Message(st); */<br>
return NO_ERR;
\rightarrow#define RAMOffset (char *) OxDOOOO 
char * 
RAMStart (id) 
                           /* return the first location of RAM on board in slot id (0-5) */ 
short id; 
return GetSlotAddress(id) + RAMOffset;
int 
InitRAM(id) /* returns non-zero error on failure */ 
short id; 
I 
       register short *ptr; 
       register short i;
```

```
' Page 8 / 
1/12/89 2:25 PM Uni Ether.c 
                          ptr = (short * ) RAMStart(id);
                            for (i = 0; i < 0x2000; i++) /* check two bytes at a time */<br>*(ptr+i) = 0xffff;<br>for (i = 0; i < 0x2000; i++)<br>if (*(ptr+i) & 0xffff != 0xffff) { /* compiler returns 32 bit data */<br>errorAddress = (char *) ptr + i;<br>Message("1");
 \bigcirc./ 
                                           return RAM_ERR; 
                                   \mathbf{I}for (i = 0; i < 0x2000; i++)<br>
* (ptr+i) = 0;<br>
for (i = 0; i < 0x2000; i++)<br>
if (* (ptr+i) != 0) {<br>
errorAddress = (char *) ptr + i;<br>
Message("2");<br>
return RAM_ERR;
                                   \mathbf{I}for (i = O; i < Ox2000; i++) 
* (ptr+i) = i; 
if (*(ptr+i) != i) { 
errorAddress = (char *) ptr + i; 
Message("3 11 ); 
return RAM_ERR; 
                                   \mathbf{I}\mathbf{F}for (i = O; i < Ox2000; i++) 
*(ptr+i) = Ox5555; 
for (i = O; i < Ox2000; i++) 
if (* (ptr+i) != Ox5555) { 
errorAddress = (char *) ptr + i; 
                                           Message("4 11 ); 
                                           return RAM_ERR;
                                   \mathbf{I}for (i = O; i < Ox2000; i++) 
*(ptr+i) = Oxaaaa; 
for (i = O; i < Ox2000; i++) 
if (*(ptr+i) & Oxffff != Oxaaaa) { 
errorAddress = (char *) ptr + i; 
                                            Message( 11 5"); 
return RAM_ERR; 
                                   \overline{1}Message ("RAM Test completed \n"); 
                          return NO ERR;
                   \rightarrowvoid 
                   DumpRegs(id) 
                                                        /* of NIC in slot id (9 - e) */
                   short id; 
                   { 
                           int i; 
                          char j; 
                            *(RegAddr(id, 0) ) = 0x21;<br>sprintf(st,"NIC Register dump of machine %x, slot %x\nPage 0 ", machnum, id + 9); Message(st);<br>for (i=O; i < 16; i++) {<br>if (i == 6)<br>if (i == 6)<br>\muMessage("6:XX "); /*don't disturb data in FIFO register*/ 
                                    else {<br>
j = * (RegAddr(id, i) );<br>
sprintf (st, "%1x:%02x ", i, (j & 0xff) ); Message (st);
                            }<br>
Message("\nPage 1 ");<br>
*(RegAddr(id, 0) ) = 0x61;<br>
for (i=0; i < 16; i++) {<br>
j = *(RegAddr(id, i) );<br>
sprintf(st, "%lx:%02x ", i, (j & 0xff) ); Message(st);<br>
}
                           Message ( 11 \n"); 
                            if (id != pSlot) 
                                                                      *(RegAddr(id, 0) ) = 0x21;<br>*(RegAddr(id, 0) ) = 0x22;
                            else 
                   \mathbf{I}void 
                   DumpRAM(id, begin, cnt) /* display a range of memory in card id */ 
                    short id; 
char *begin; 
                   int cnt; 
                     { 
                            begin = (RAMStart(id) + ((short)begin & Ox3ffe) ); /* start on word boundry */<br>sprintf(st,"%4x: ", begin); Message(st);<br>while (cnt-- > 0) {<br>sprintf(st, "%04x ", *(short *)begin & 0xffff); Message(st);<br>begin += 2;
\bulletif (! ((short)begin % 16) && cnt) { 
sprintf(st, "\n%4x: ", begin); 
Message(st); 
        I 
                                    \mathbf{I}) 
Message("\n");
```
### **1/12/89 2:25 PM Uni Ether.c**

 $\bullet$ 

,~------~\_-··-'------\_---~--'-\_.c \_\_ . -----\_------\_-------·· \_-------\_--------~- \_--------~,-,

**Page 9** 

```
return; 
\overline{\mathbf{1}}char *memcpyl(to, from, cnt) 
short *to, *from; 
int cnt;
 { 
       cnt \gg=1;
       while (cnt--)<br>
*(to++) = *(from++);<br>
return from;
\overline{1}int 
CopyData(id, from, to, cnt) 
 short id; 
char *to, *from; 
                                   /* absolute addresses */ 
                                   I* count in bytes */ 
int cnt; 
{ 
       int first; I* used to calculate page memory wraparound */ 
       first = min(RAMStart(id) + (PSTOP+1)*256 - from, cnt);
      memcpyl(to, from, first);<br>to += first;<br>if ( (cnt -= first) > 0)
                                                       memcpyl(to, RAMStart(id) + PSTART*256, cnt);
\mathbf{I}/* simple routine for filling a data buffer */ 
fillw(seed, to, cnt) 
 register int seed; 
register short *to; 
register int cnt; 
{ 
       + cnt;<br>cnt >>= 1:
                                          \frac{1}{2} \frac{1}{2} + of words in packet */
       while (\text{cnt--})<br>* (\text{to++}) = seed++;
       return; 
-1
void<br>swap bytes(i)
                                 /* ror.w #8, d0 */
register short *i; 
 { 
       register short j; 
        j= *i & Oxffff; 
*i = j<<B I j>>B; 
return; 
-1
AnalyzeRegs (id) 
                                   /* check status registers of NIC for errors and such */ 
short id; 
 { 
       register char flags; 
 if (packetsSent < 6)<br>
return;<br>
\star * (RegAddr(id, 2) = 0x21; /* stop NIC while checking regs */<br>
\star * (RegAddr(id, 7) );<br>
if (flags = *(RegAddr(id, 7) );<br>
if (flags & 0x01) MyAlert(id, ISR_PRX);<br>
if (flags & 0x02)) MyA
        flags= *(RegAddr(id, 4) ); 
if ( ! (flags & OxOl)) MyAlert (id, TSR PTX); 
if (flags & Ox02) MyAlert(id, TSR DFRf; 
if (flags & Ox04) { MyAlert(id, TSR-COL); Retries+= *(RegAddr(id, 5) ); } 
if (flags & Ox08) MyAlert(id, TSR-ABT); 
if ((flags & OxlO) && !CRSMask) MyAlert(id, TSR_CRS); 
if (flags & Ox20) MyAlert(id, TSR FU); 
        if (flags & Ox40) MyAlert(id, TSR-CDH); 
if (flags & Ox80) MyAlert(id, TSR=OWC); 
        flags = \star (RegAddr(id, Oxc) );
       if (flags \& 0x01)<br>if (flags \& 0x02)<br>if (flags \& 0x04)
                                          MyAlert(id, RSR PRX);
        if (flags & 0x02) MyAlert(id, RSR<sup>-</sup>CRC);<br>if (flags & 0x04) MyAlert(id, RSR<sup>-</sup>FAE);<br>if (flags & 0x08) MyAlert(id, RSR<sup>-</sup>FO);
       if (flags & Ox08) MyAlert(id, RSR-FO);<br>if (flags & Ox10) MyAlert(id, RSR-MPA)<br>if (flags & Ox20) MyAlert(id, RSR-MUL)
        if (flags & OxlO) MyAlert(id, RSR-MPA); 
if (flags & Ox20) MyAlert(id, RSR-MUL); 
       else MyAlert (id, RSR<sup>-PHY</sup>);
       if ((flags = *RegAddr(id, 0x0d) ) != 0 && flags != 0x7f) {
               alignErrors[id] += flags; sprintf (st, "Slot %x, Packet %d: Frame alignment error tally (hex) :%x\n'', id +9, packetsSent, flags); 
Message (st); 
        } 
if ((flags= *RegAddr(id, OxOe)) != 0 && flags != Ox7f) { 
               \CRCErrorTally[id] += flags;<br>CRCErrorTally[id] += flags;<br>sprintf(st, "Slot %x, Packet %d: CRC error tally:%x\n", id +9, packetsSent, flags);
              Message(st);
        } 
if ((flags= *RegAddr(id, OxOf)) != 0 && flags != Ox7f) I
               missedPackets[id] += flags; sprintf(st, "Slot %x, Packet %d: Missed packet error tally:%x\n'', id +9, packetsSent, flags);
```

```
,, 1/12/89 2:25 PM Uni Ether.c Page 10 
                     Message(st);
                I 
if (id != pSlot) 
*(RegAddr(id, 0) ) Ox22; I* start, page 0 *I 
0 
           void 
           MyAlert(id, which) /* informs operator of system errors and warnings */\{switch(which) { /* transmission status */<br>case NO ERR: return;<br>case ISR PTX:
                          if (\overline{v}erbose) Message("Interrupt status register: Successful transmission bit NOT set.\n");<br>return:
                     return; case TSR PTX: 
if (verbose) Message("Transmit status register: Successful transmission bit NOT set.\n"); 
                     return;<br>case TSR DFR:<br>if (CRSMask) return;<br>if (verbose) Message("Transmit status register: Non deferred transmission.\n");
                     return; case TSR CDH: 
if (CRSMask) return; 
                          ++heartFailures[id]; 
                          if (verbose) Message("Transmit status register: Possible collision detect heartbeat failure.\n");<br>return;
                     return; case TSR CRS: 
if (CRSMask) return; 
++carrierLost[id]; 
                          if (verbose) Message("Transmit status register: Carrier sense lost. Transmission not aborted.\n"); 
                     return; case TSR COL: 
                          if (CRSMask) return; 
                          ++collisions[id]; 
                          if (verbose) Message("Transmit status register: Transmission collision detected.\n"); 
                          return; 
                     case TSR_OWC:<br>if (CRSMask) return;
                          ++OWC [id]; 
                          if (verbose) Message("Transmit status register: Out of window collision. Transmission not aborted.\n"); 
return; 
                     case TSR ABT: 
                          if (CRSMask) return; 
                          ++excessCollisions[id]; 
                          if (verbose) Message("Transmit status register: Transmission aborted due to excessive collisions.\n"); 
else /* printf("Transmit status register: Transmission aborted due to excessive collisions.\n"); 
                          ignoreErr = -1; happens rather often on a loaded network*/ 
                          return; 
0 
                     case ISR TXE: 
if (CRSMask) return; 
if (verbose) { 
                               \cycory<br>printf("Slot %x, Packet #%d: ", id +9, packetsSent);<br>Message("\nInterrupt status register: Transmit error (excessive collisions or FIFO overrun)\n");
                           ) 
                                   /* printf("Interrupt status register: Transmit error (excessive collisions or FIFO overrun)\n"); 
                          else 
           */ 
                          return; 
                     case RSR PRX: 
                                                   I* reception status */ 
                     case ISR<sup>-PRX:</sup>
                          if (0) Message("Successful reception bit set.\n");<br>return:
                     return;<br>
case RSR PHY:<br>
if (0) Message("Receive status register: Packet used a physical address.\n");
                     return;<br>case RSR MUL:<br>++multicastsReceived[id];
                          if (verbose) Message("Receive status register: Multicast address bit set.\n"); 
                          return; 
                \overline{\phantom{a}}sprintf(st, •\nSlot %x, Packet #%d: ", id +9, packetsSent); 
Message(st); /*report a serious error*/ 
                Message(st);<br>switch(which) {<br>case RAM ERR:
                          sprintf(st, "RAM memory failure at address x\<sup>"</sup>, errorAddress);
                          Message(st);<br>break;
                     case ISR_RXE:
                          ++receiveErrors[idJ; 
Message("Interrupt status register: Receive error (CRC, Frame align, FIFO Overrun, or missed packet)\n"); 
                     break;<br>case ISR OVW:
                          ++bufferOverflows[id]; 
                          Message("Interrupt status register: Overwrite warning (receive buffer is filled)\n"); 
                     break;<br>case ISR CNT:
                          Message("Interrupt status register: Counter overflow.\n"); 
                      break; case TSR FU: 
++FIFOunderruns[idJ; 
                          Message ("Transmit status register: FIFO underrun detected. \n"); 
                      break;<br>case RSR CRC:<br>++CRCErrors[id];
                          Message ("Receive status register: Received packet with CRC error.\n");<br>break;
                     case RSR FAE:
                          ++alignErrors[id]; 
                          Message("Receive status register: Frame alignment error detected.\n"); │
```

```
1/12/89 2:25 PM Uni Ether.c 
                                                                                                                                                                                                                     Page 11
                              break; case RSR FO: 
++FIFOoverruns[id]; 
                                     Message("Receive status register: FIFO overrun. Packet reception aborted.\n");<br>break:
0 
                              case RSR MPA:
                                    Message("Receive status register: Missed Packet due to buffer overflow.\n"); 
                                     break; 
                             default: 
                                     sprintf(st, "Program alert ID = d\ln", which); Message(st);
                      \overline{1}return; 
                OutTest(){ 
                      Finfo the_info; /* used to set 'TEXT' type output file */ 
                      Print Stats();
                       rintf("Appending all results to file $s", fileName);<br>if (GetFInfo(fileName, (short)0, &the info) != noErr)<br>the info,fdType = 0x54455854; /* "TEXT' */<br>if (SetFInfo(fileName, (short)0, &the_info) != noErr)<br>fclose(outFile);
                                                                                                                        MyAlert(0, FINFO ERR);
                                                                                                                        MyAlert(O, FINFO_ERR); 
                \overline{\phantom{a}}Print Stats() 
                 ( 
                      Message("\n");
                       Message(TimeStamp() );<br>sprintf(st, "\n\nTotal packets sent (base 10) = %d, ", packetsSent);<br>Message(st);
                      sprintf(st, "the packets sent (base 10) = \sqrt{ }, packets<br>Sprintf(st, "total packets received = \frac{1}{2}d\n", packetsReceived);
                      Message (st); 
                      if (packetsSent) { 
                              sprintf(st, "Total retries = %d, Average Retries/Packet = f\Retries, (float) Retries/packetsSent); 
                             Message(st); 
                       I 
Message("Transmissions lost or corrupted-> Transmitter"); 
                      PrintArray(lostOrCorrupt);
                       Message("Excessive collisions (transmissions aborted)->");<br>PrintArray(excessCollisions);<br>Message("Transmission timeouts (transmissions aborted)->");<br>PrintArray(transmitTimeouts);<br>Message("Received CRC error tally register-
                       PrintArray(CRCErrorTally);<br>Message("Packets received with CRC error bit set->");<br>PrintArray(CRCErrors);<br>Message("Packet frame alignment errors received->");<br>Message("Packet frame alignment errors received->");<br>Message("Buf
0 
                       PrintArray(bufferOverflows);<br>
PrintArray(missed packets due to buffer overflow->");<br>
PerintArray(missedPackets);<br>
PerintArray(FIFO underruns->");<br>
PerintArray(FIFO overruns->");<br>
PerintArray(FIFO overruns);<br>
PerintArray(FI
                       Message("Total collisions (transmissions not aborted)->"); 
PrintArray(collisions); 
Message("Out of window collisions (transmissions not aborted)->"); 
                       PrintArray(OWC); 
Message ("Multicasts detect flag set->"); 
                       PrintArray(multicastsReceived);
                PrintArray(theArray) 
                int theArray [];
                { 
                       int i; 
                       Message(" Slot");<br>
for (i = 0; i < 6; i++)<br>
if (autoslots[i]) {<br>
sprintf(st, " %x: %d;",i+9, theArray[i]);<br>
Message(st);<br>
}
                       ,<br>putchar((char)Ox08);<br>Message("\n");
                void 
                Query() 
                 { 
                       char temp[64J; 
\bulletprintf(" Continue? (y/n)");
                       gets (temp); 
if (temp[O] != 'Y' && temp[O] != 'Y' && strlen(temp) > 0) { 
Quit Test () ; 
                              exit(0);
                       return;
```
 $\bigwedge$ 

----···--·-··~---·-·-----~-~~---~-~~-.. ~----------------------------------------------- -------

 $\overline{\phantom{a}}$ 

 $\diagdown$ 

char \* TimeStamp() /\* resolution to the second \*/ I static char lastTime[128]; DateTimeRec d; GetTime(&d); sprintf(lastTime, "Date:%2d/%d/%2d Time:%2d:%02d:%02d ",<br>d.month, d.day, d.year, d.hour, d.minute, d.second);<br>return lastTime;  $\overline{1}$ Message(string)<br>char \*string; /\* logs output to outputDirection devices \*/ I static int firstTime =  $-1$ : if ({outputDirection & TO\_FILE) && firstTime) { firstTime = O; if (outFile = fopen (fileName, "a") ) { fputs("\n\n------------new test run---------------\n\n", outFile); Message(Timestamp() ); }<br>else printf("error file %s could not be opened...", fileName);  $\,$   $\,$ if (outputDirection & TO SCREEN) printf(string); if ((outputDirection & TO FILE) && outFile) { fputs(string, outFilef;  $\mathbf{I}$  $\mathbf{I}$ ZeroTallies () /\* reset error counters \*/ I short i; packetsSent = O; Retries = 0;<br>
packetsReceived = 0;<br>
for (i=0; i < MAX SLOTS; i++) {<br>
multicastsReceived[i] = 0;<br>
heartFailures[i] = 0;<br>
carrierLost[i] = 0; collisions[i] =  $0$ ;<br>OWC[i] =  $0$ ; CRCErrorTally[i] = 0;<br>CRCErrors[i] = 0;<br>FIFOunderruns[i] = 0;<br>FIFOunderruns[i] = 0;<br>FIFOunderruns[i] = 0;<br>acceiveErrors[i] = 0;<br>accessCollisions[i] = 0;<br>lengthErrors[i] = 0;<br>missedPackets[i] = 0;<br>bufferOverflows[i] = 0;<br>b ) Message("\n---Error counters reset to zero---\n"); #define true32b 1 #define false32b 0 pascal void SwapMMUMode(c) **char \*c;**  extern OxA05D; TestROMRead () /\* routine to test 3Com fix \*/ I **char c, mode, \*aPtr; return;**   $aPtr = (char * ) 0xFEFF0000;$ <br>mode = true32b; /\* point to 1st byte in ROM of Caliente card slot E \*/ SwapMMUMode(&mode); **I\* c = \*aPtr;**  *I\** 32 bit read from NuBus address \*/ mode = false32b;<br>SwapMMUMode(&mode);  $\mathbf{1}$ *I\** routine to time 3Com fix \*/ TestRead() I **char c, mode;**  short \*aPtr; int i;  $aPtr = (short * ) 0xD00000;$ /\* point to 1st byte in ROM of Caliente card slot D *\*I*  /\* 32 bit read from NuBus address \*/ /\* wait a bit before testing for status \*/ *I\** 32 bit read from NuBus address \*/ \*aPtr = Oxabcd; for (i=O; i<1500; ++i) \*aPtr = Oxabcd;  $\overline{ }$